# **z/OS Introduction and Workshop**

Data & Disk Storage

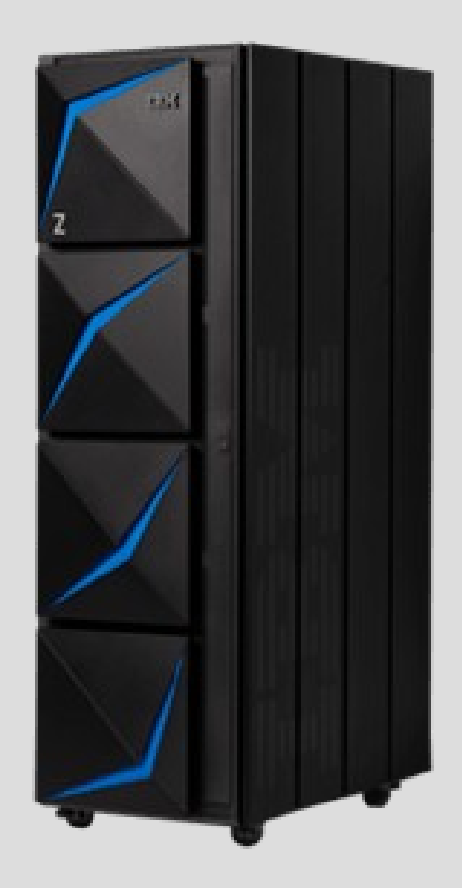

# **Unit objectives**

After completing this unit, you should be able to:

- Describe data set naming rules
- Describe a partitioned data set
- Describe a sequential data set
- Describe a VSAM data set
- Describe a data set extent
- Describe role of the system catalog and user catalogs
- Describe role of VTOC
- Describe z/OS based Unix filesystems

# What is a data set?

Commonly known as a file in unix or linux.

A data set is a collection of logically related data records stored on one disk storage volume or a set of volumes.

A data set can be:

source program library of macros file of data records used by a processing program.

You can print a data set or display it on a terminal.

The logical record is the basic unit of information used by a program running on z/OS.

# How data is stored in a z/OS system

Data is stored on a disk storage volume, magnetic tape, or optical media.

Programs and system utilities can store and retrieve records either directly or sequentially.

Programs and system utilities use disk volumes for storing data and executable programs, including the operating system itself, and for temporary working storage.

Program and system utilities can use one disk volume for many different data sets, and reallocate or reuse space on the volume.

#### Data management in z/OS

Data management involves the following tasks: allocate, update, delete, monitor, migrate, backup, recall, and recovery

Disk storage management is done either explicitly, through automated processes or through a combination or both.

**DFSMS (Data Facility Storage Management Subsystem)** is a base component of the operating system and frequently used to automate storage management of data sets.

# DASD: Use and terminology

Direct Access Storage Device (DASD) is another name for a disk volume.

DASD volumes are used for storing data and executable programs.

Data sets in a z/OS system are organized on DASD volumes. A disk drive contains *cylinders* Cylinders contain *tracks* Tracks contain data *records*.

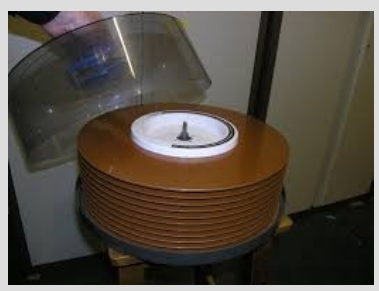

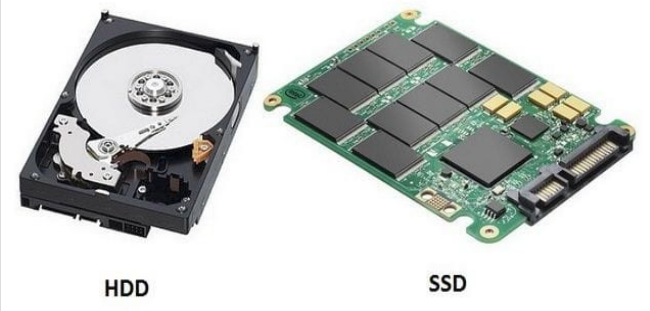

# Data Sets – Common Types of z/OS Data Sets

#### **Non-VSAM \*\***

- SEQ Sequential collection of records referenced by a single data set name
- PDS Partitioned Data Set (aka PO Partitioned Organization) Consists of a directory and one or more member names
- PDS/E Partitioned Data Set Extended Consists of a directory and one or more member names Increased Functionality, Performance and Reduced Maintenance

#### **VSAM**

Increased efficiency and performance beyond non-VSAM

- KSDS Keyed Sequential Data Set
- ESDS Entry Sequential Data Set
- RRDS Relative Record Data Set
- LDS Linear Data Set

#### \*\* BSAM and BPAM

#### Data Set – Disk Space Allocation

How space is specified:

explicitly (JCL, ALLOCATE, SVC99, IDCAMS) implicitly (**DFSMS** – Automatic Class Selection, ACS routine)

Non VSAM Data Set characteristics:

Smallest amount of data to be processed is a *logical record* Records can be grouped into *blocks*

VSAM Data Set characteristics:

Records are stored in *control intervals* (1 exception – LDS)

How Data Sets are Created on Disk Storage:

A Data Set is assigned disk space in chunks called *extents*

A *primary* extent is allocated when data set is created.

A *secondary* extent is created/allocated when primary extent is full

# Data Set – (non VSAM) data storage attributes

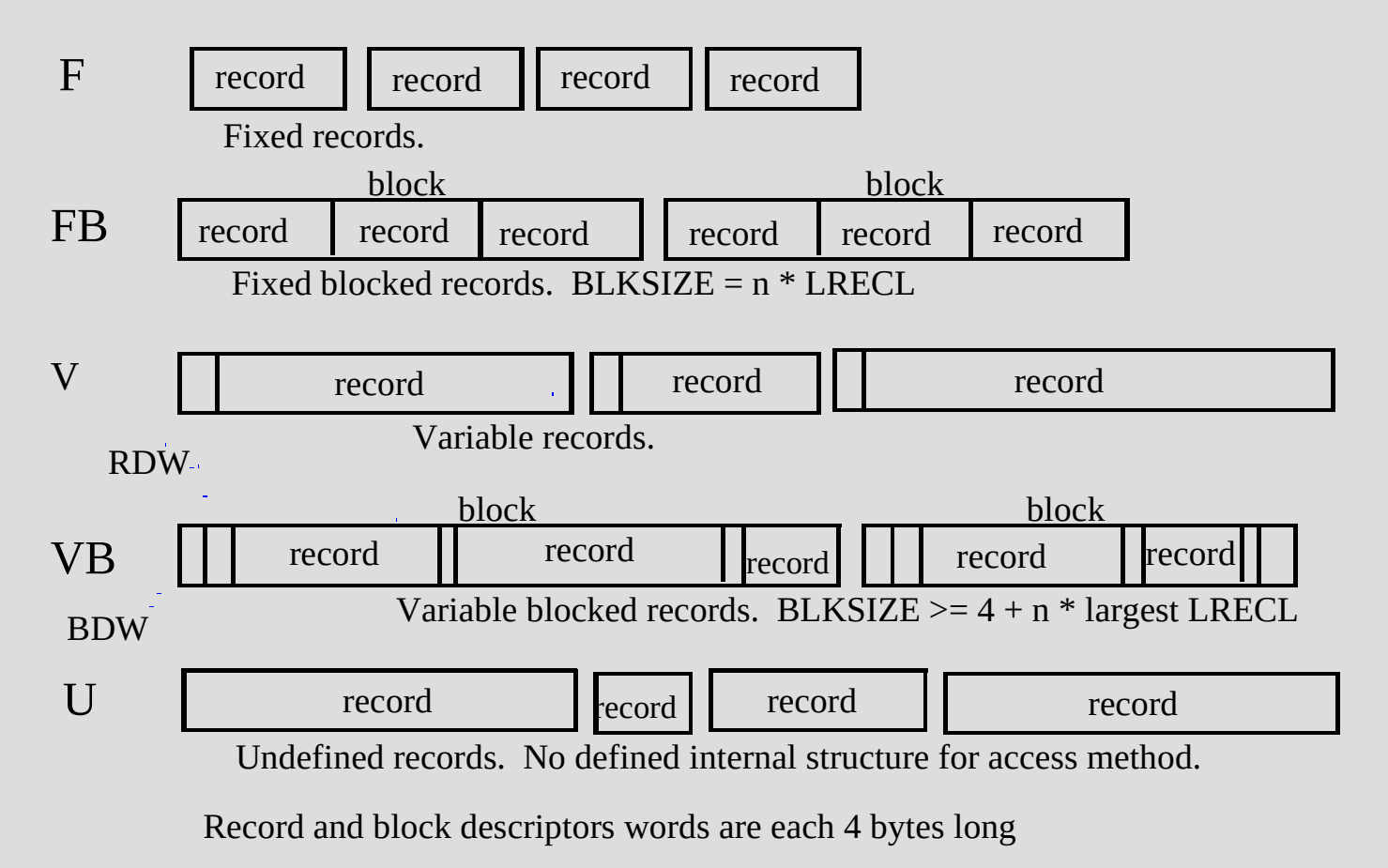

# Data Set – PDS and PDS/E (non VSAM)

PDS data sets:

Simple and efficient way to organize related groups of sequential files.

PDS/E data sets:

Similar to a PDS, but advantages include:

Space reclaimed automatically when a member is deleted

Faster directory searches

#### Data Set Names - VSAM

VSAM data set is accessed by a VSAM virtual data set name called a '**cluster name**'.

VSAM cluster name is associated with 1 or more physical data set names.

VSAM ESDS cluster includes a physical **DATA** component data set name.

VSAM KSDS cluster includes a physical **DATA** component data set name and a physical **INDEX** component data set name and optionally a physical **ALTERNATE INDEX** component

# Data Set – VSAM Virtual Storage Access Method

VSAM data sets are formatted differently than non-VSAM data sets.

VSAM data sets are collections of records, grouped into control intervals (CI) with one exception (LDS Linear Data Sets).

The control interval (CI) is a fixed area of storage space in which VSAM stores records.

The control intervals are grouped into contiguous areas of storage called control areas (CA).

To access VSAM data sets, VSAM access method is used.

### Data Set – VSAM Virtual Storage Access Method

VSAM arranges records by an index key, by a relative byte address, or by a relative record number.

The following are the different types of VSAM data sets: Key Sequence Data Set (KSDS) Entry Sequence Data Set (ESDS) Relative Record Data Set (RRDS) Linear Data Set (LDS)

A special system utility (**IDCAMS**) is used to define, delete, rename, and copy VSAM data sets.

#### How Data is Stored and Managed by VSAM

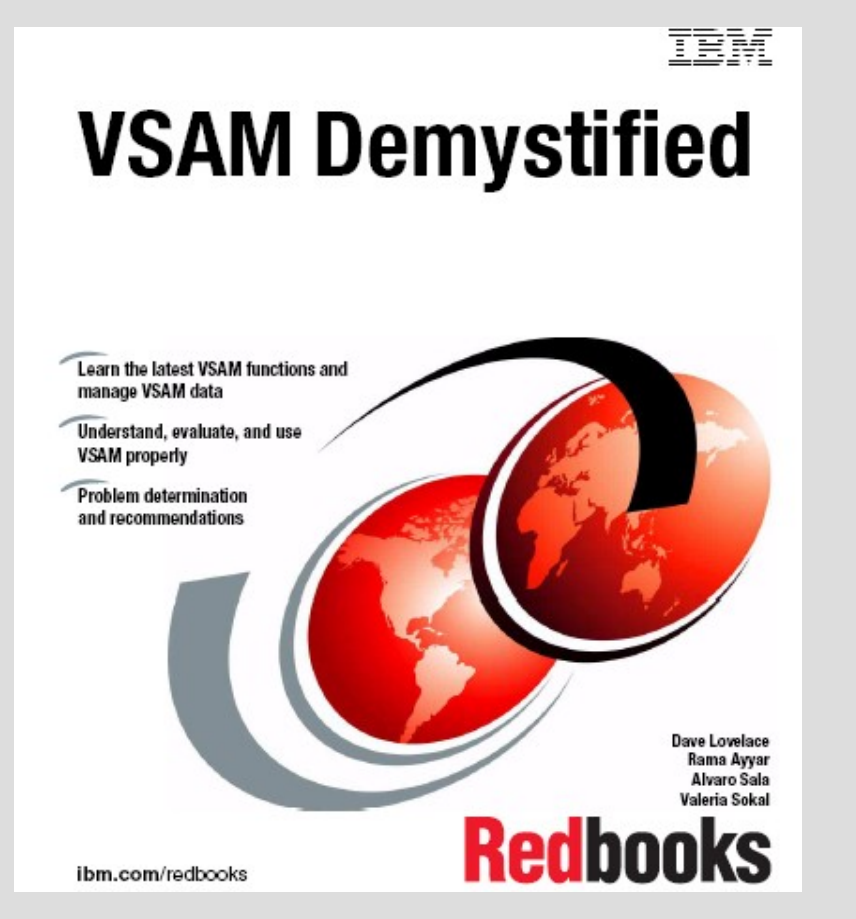

# Data Set Names - (DSN)

Each cataloged data set must have an unique name

Maximum **44** characters

Maximum of 22 name segments: level qualifier

- $\triangleright$  The first name in the left: high level qualifier (HLQ)
- $\triangleright$  The last name in the right: low level qualifier (LLQ)
- $\geq$  Level qualifiers are separated by a dot '.'

Each level qualifier:

- $\triangleright$  From 1 up to 8 characters
- The first must be alphabetical (A-Z) or special ( $\omega \neq$  \$)
- $\triangleright$  The 7 remaining: alphabetical, national, numeric (0-9) or hyphen (-)
- $\triangleright$  Upper case only

Example: ZIBM000.JCL HLQ: ZIBM000 2 qualifiers

#### Data Set Names - Partitioned Data Set Member Names

Member name of partitioned data set (PDS)

8 character or less member names First character: alphabetical (A-Z) or special ( $@$  # \$) 7 remaining characters: alphabetical, special, numeric (0-9)

#### Data Set Names

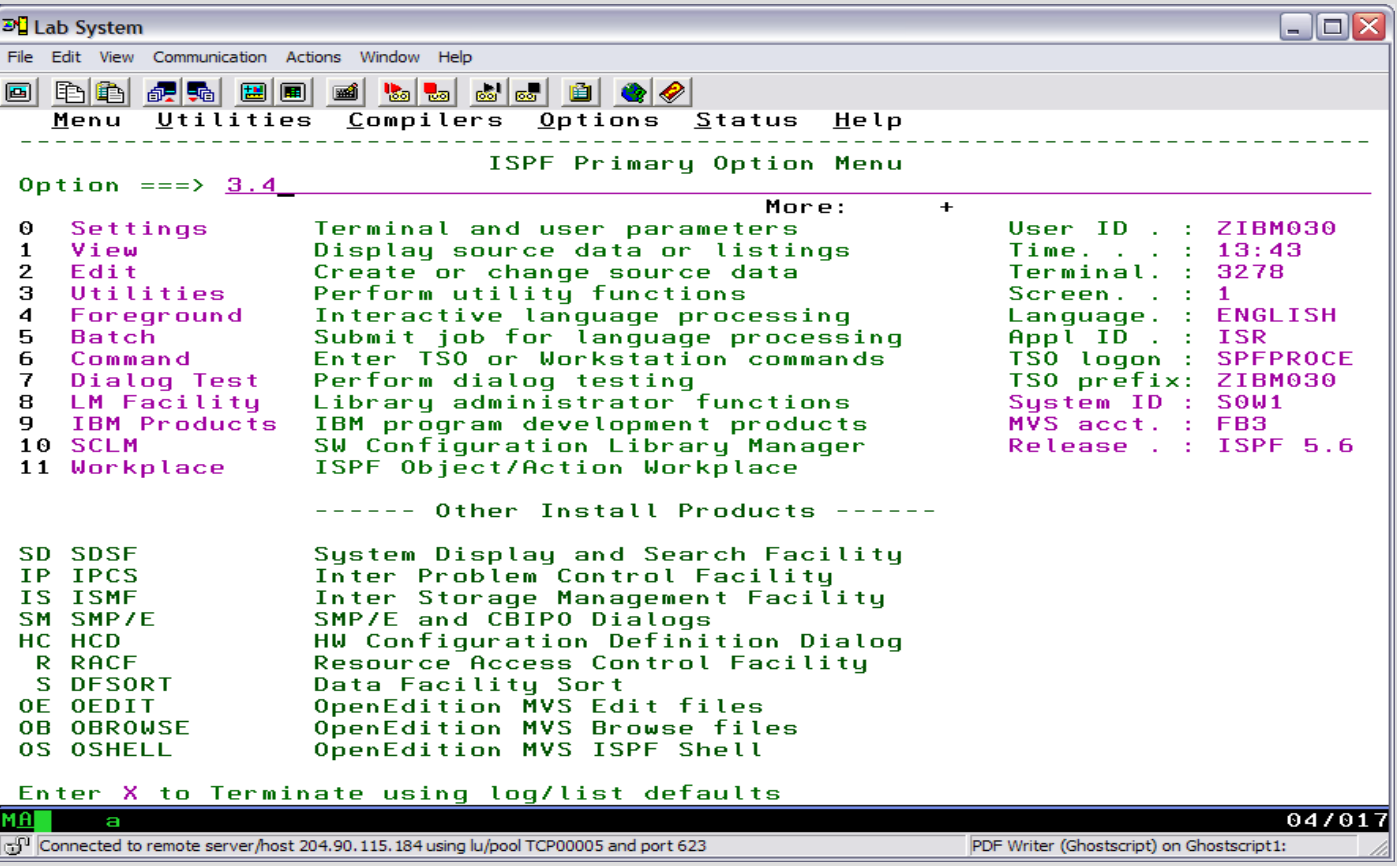

#### Data Set Names

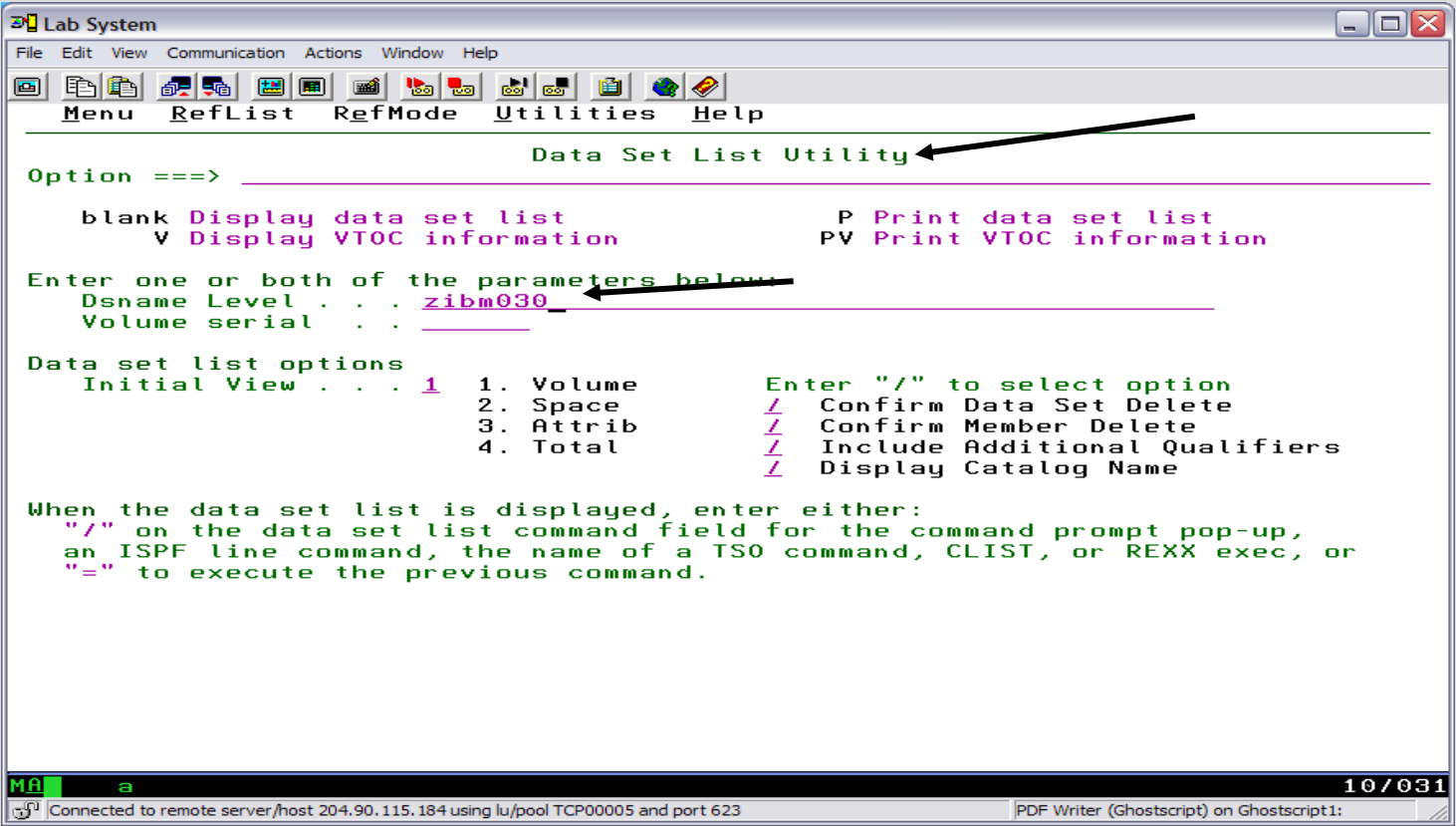

#### Data Set Names

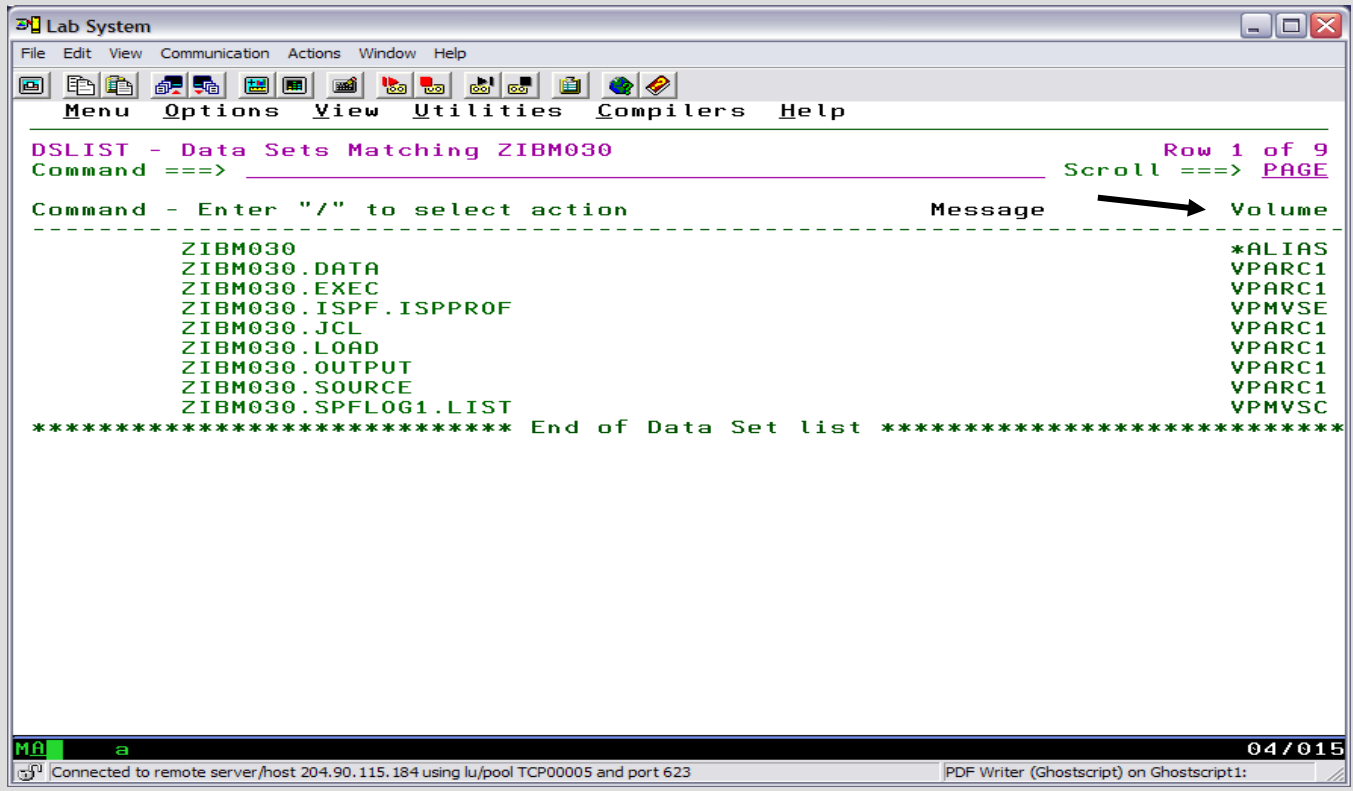

# Data Set Names - Shift Right (F11)

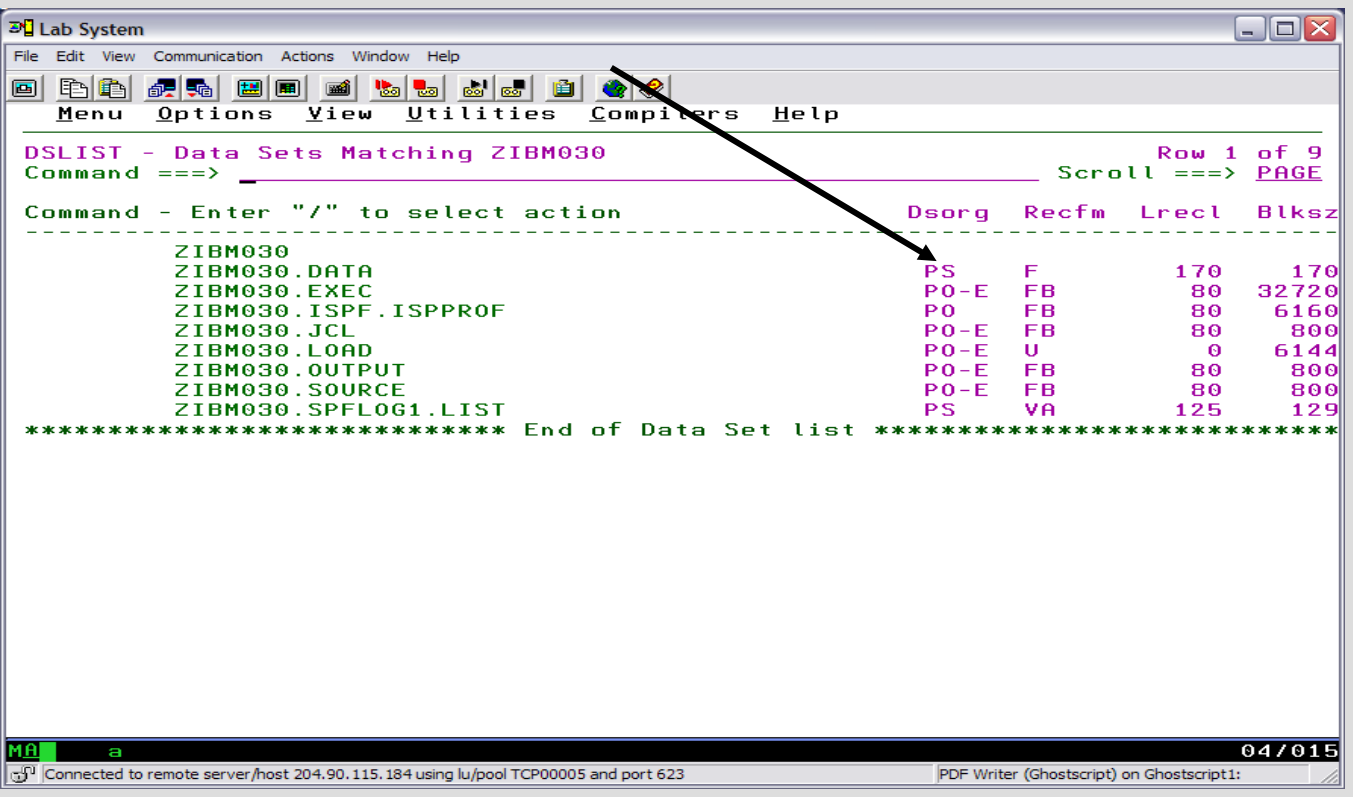

#### Data Set Names - Information

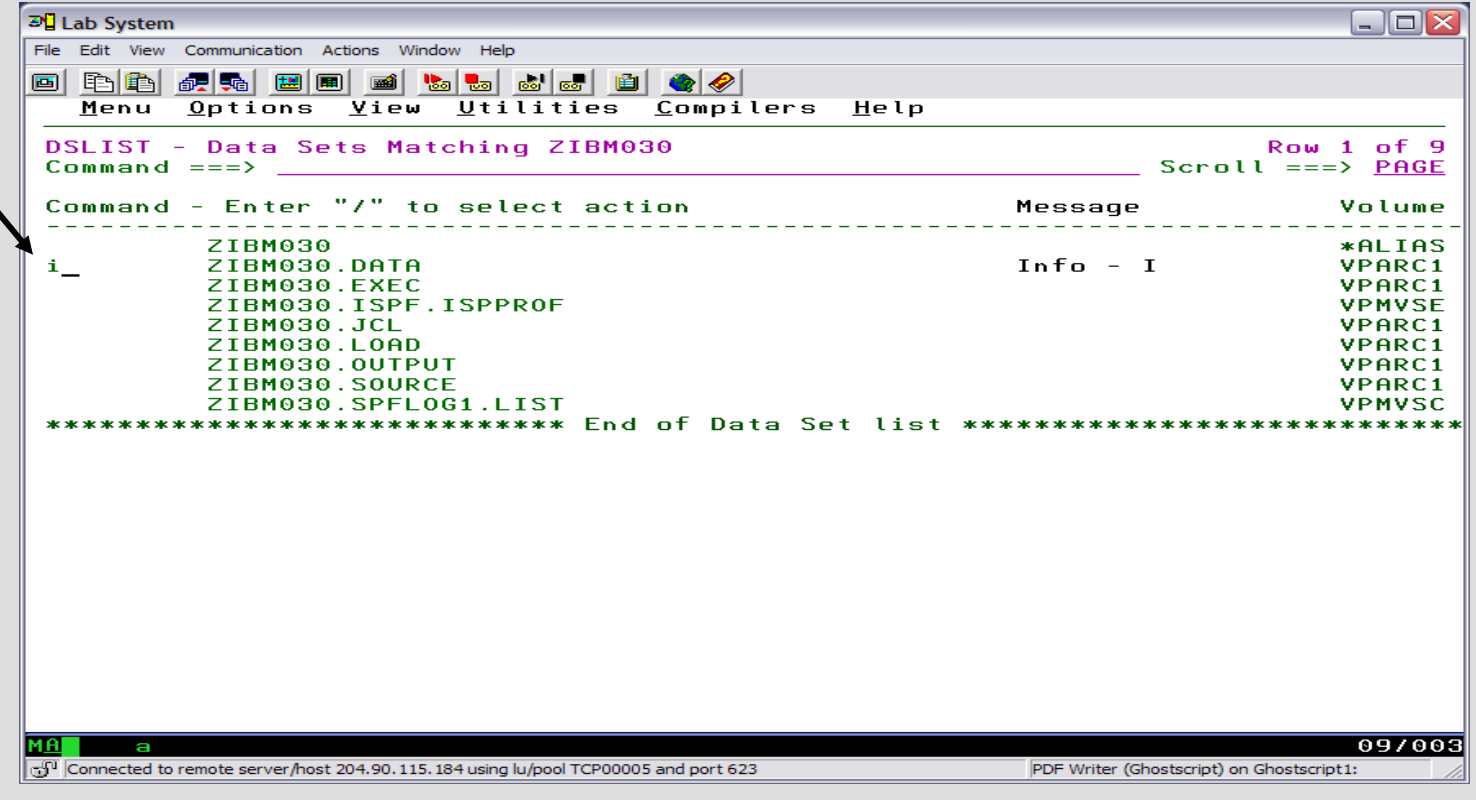

#### Data Set Names - Information

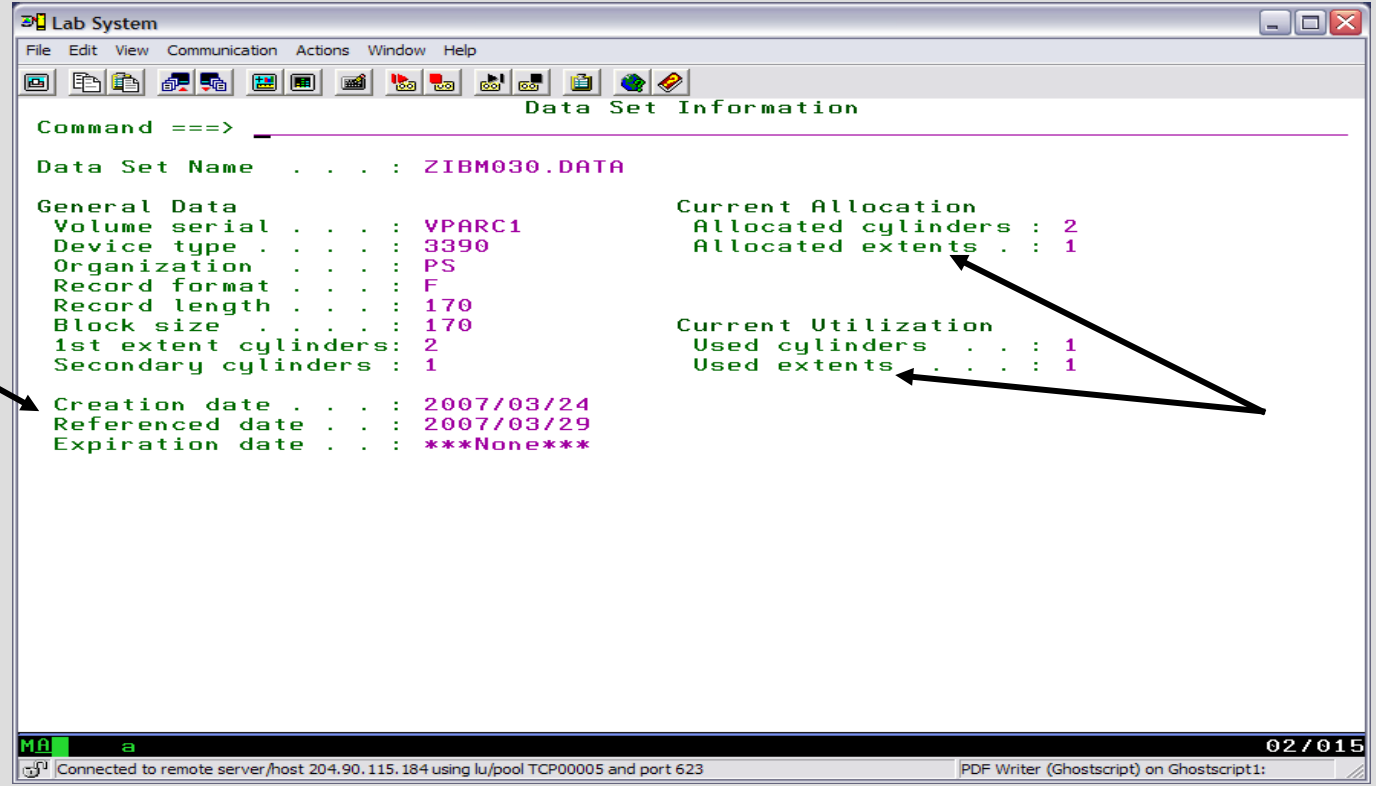

### Data Set Names – Edit a Partitioned Data Set

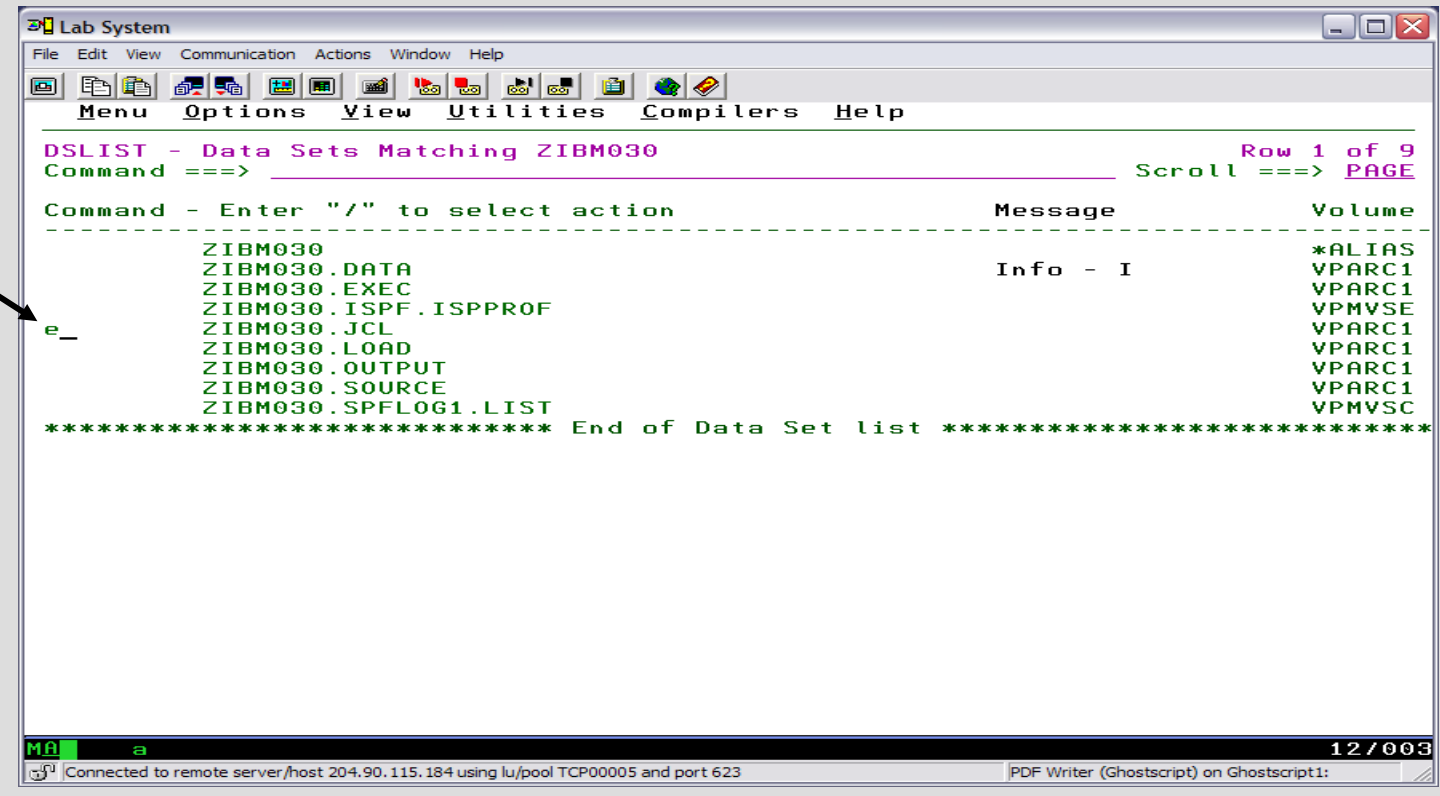

#### Data Set Names – PDS members

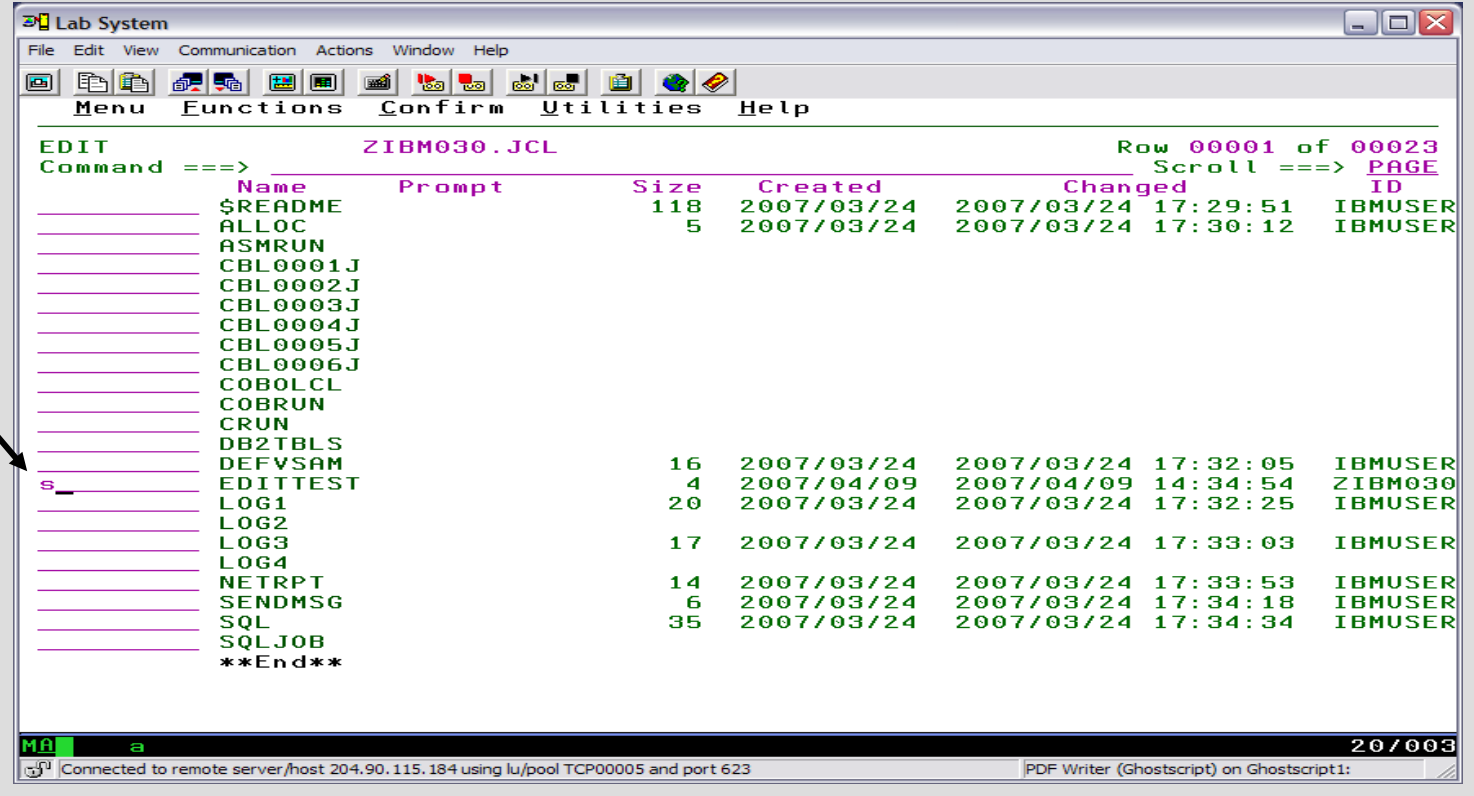

## Data Set Names – Edit mode

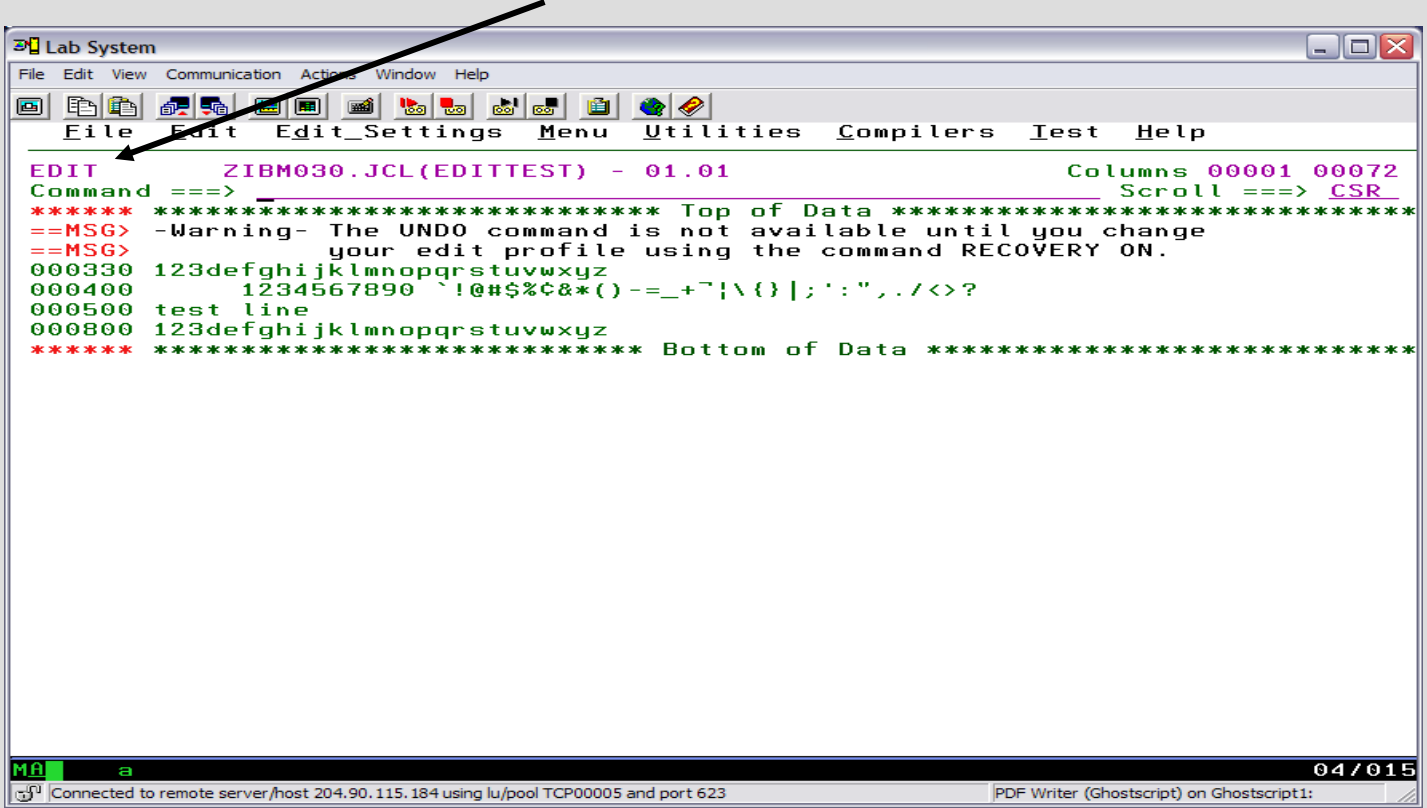

#### Data Set Names – Disk Volume View

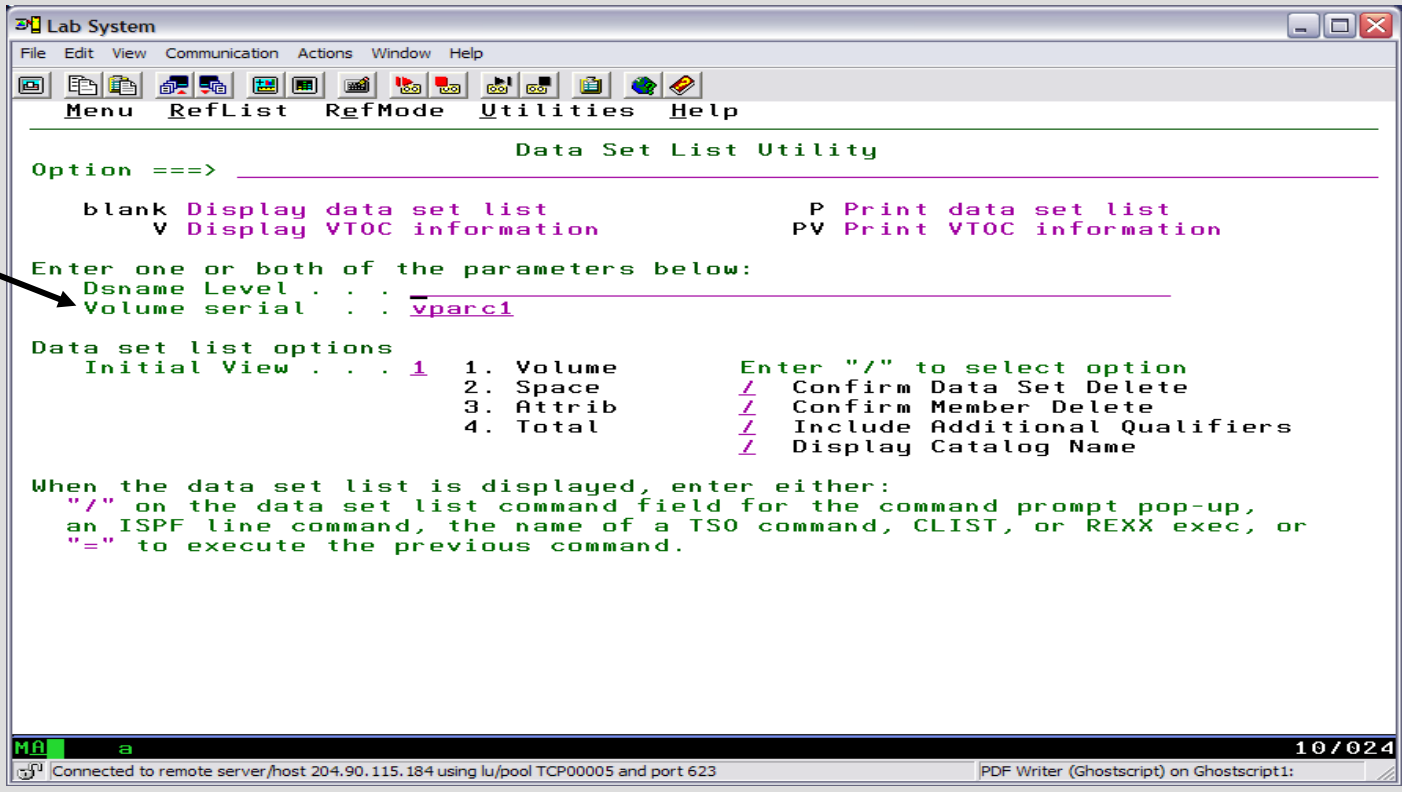

#### Data Set Names – Disk Volume View

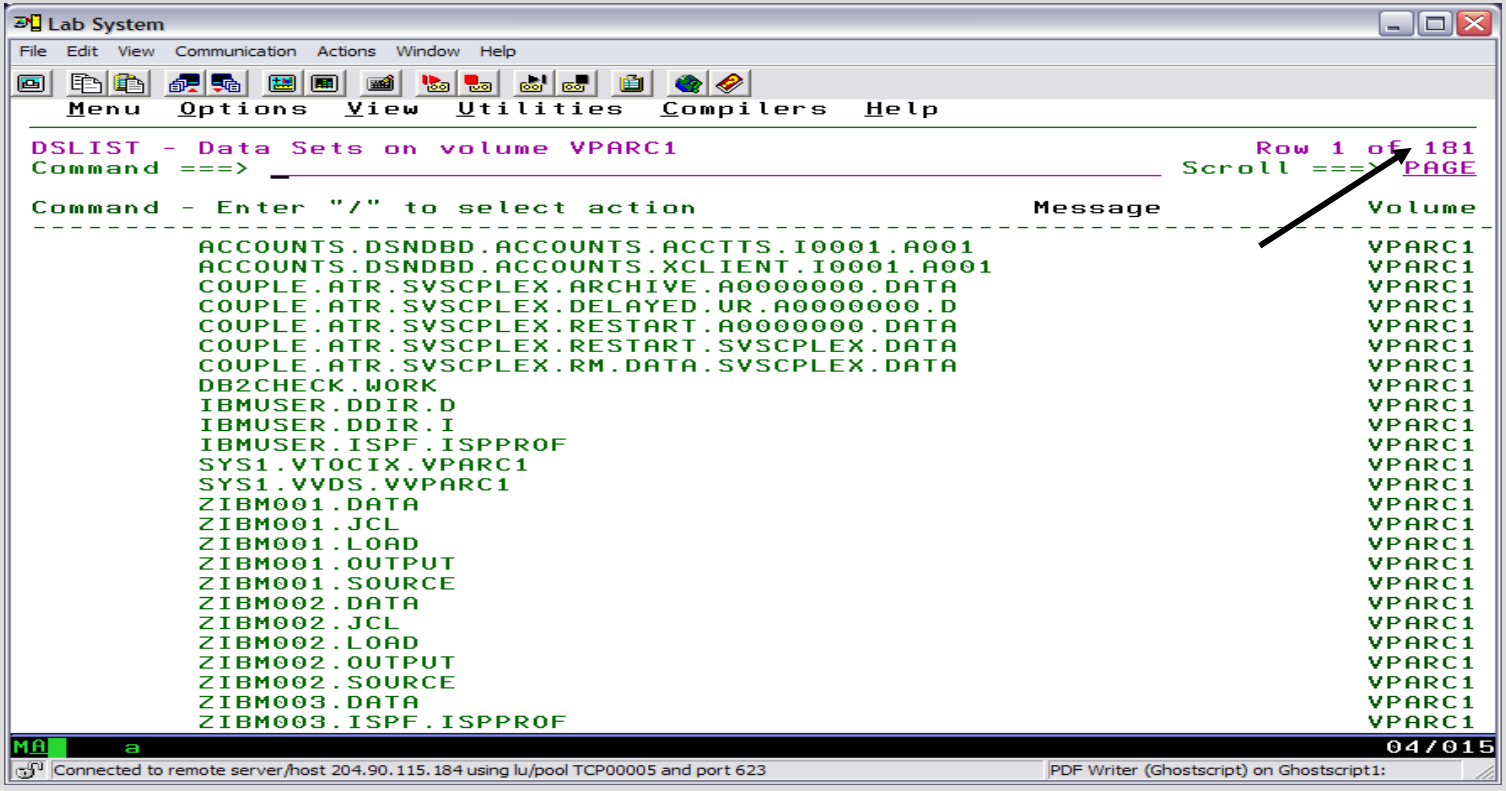

#### Data Set Names – DSLIST Panel

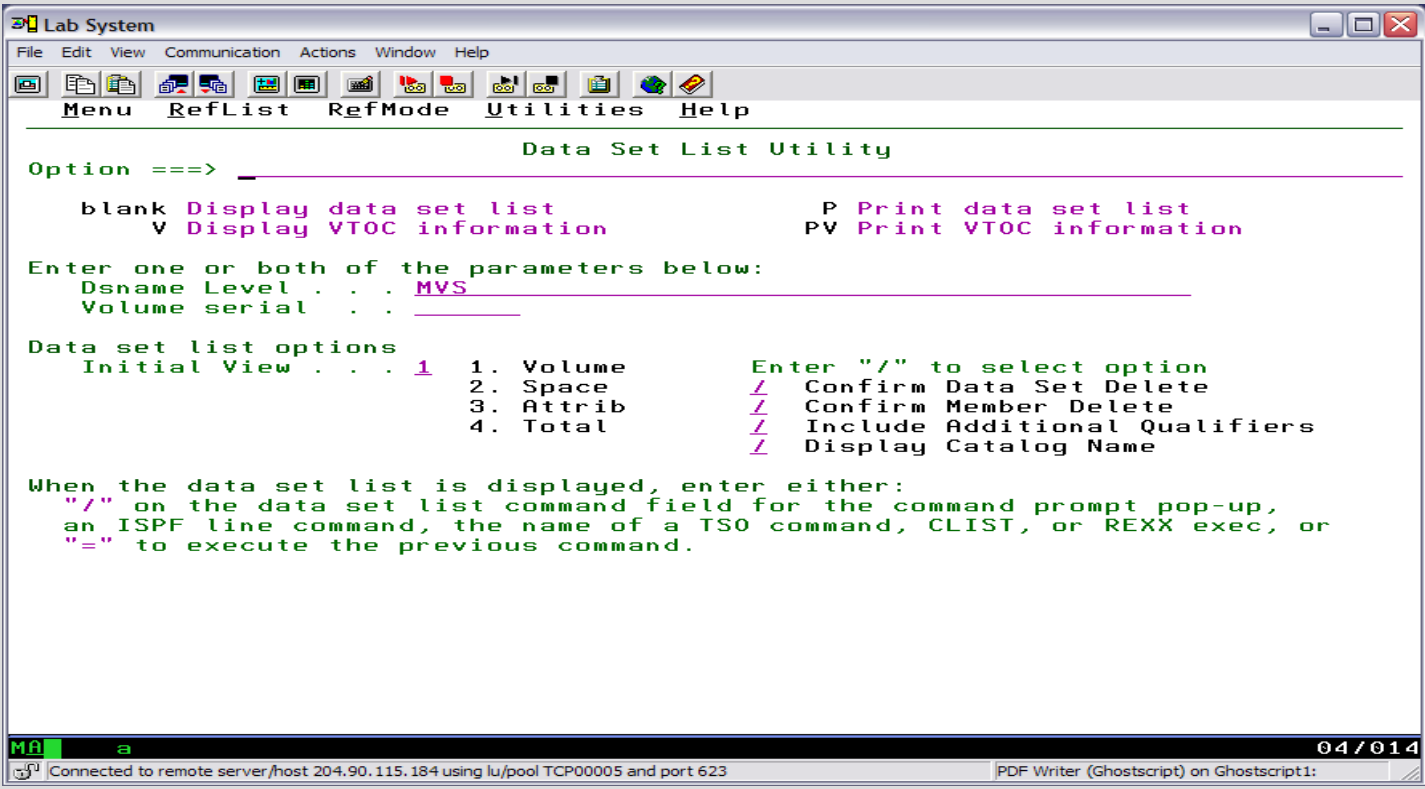

# Data Set Names – DSLIST output

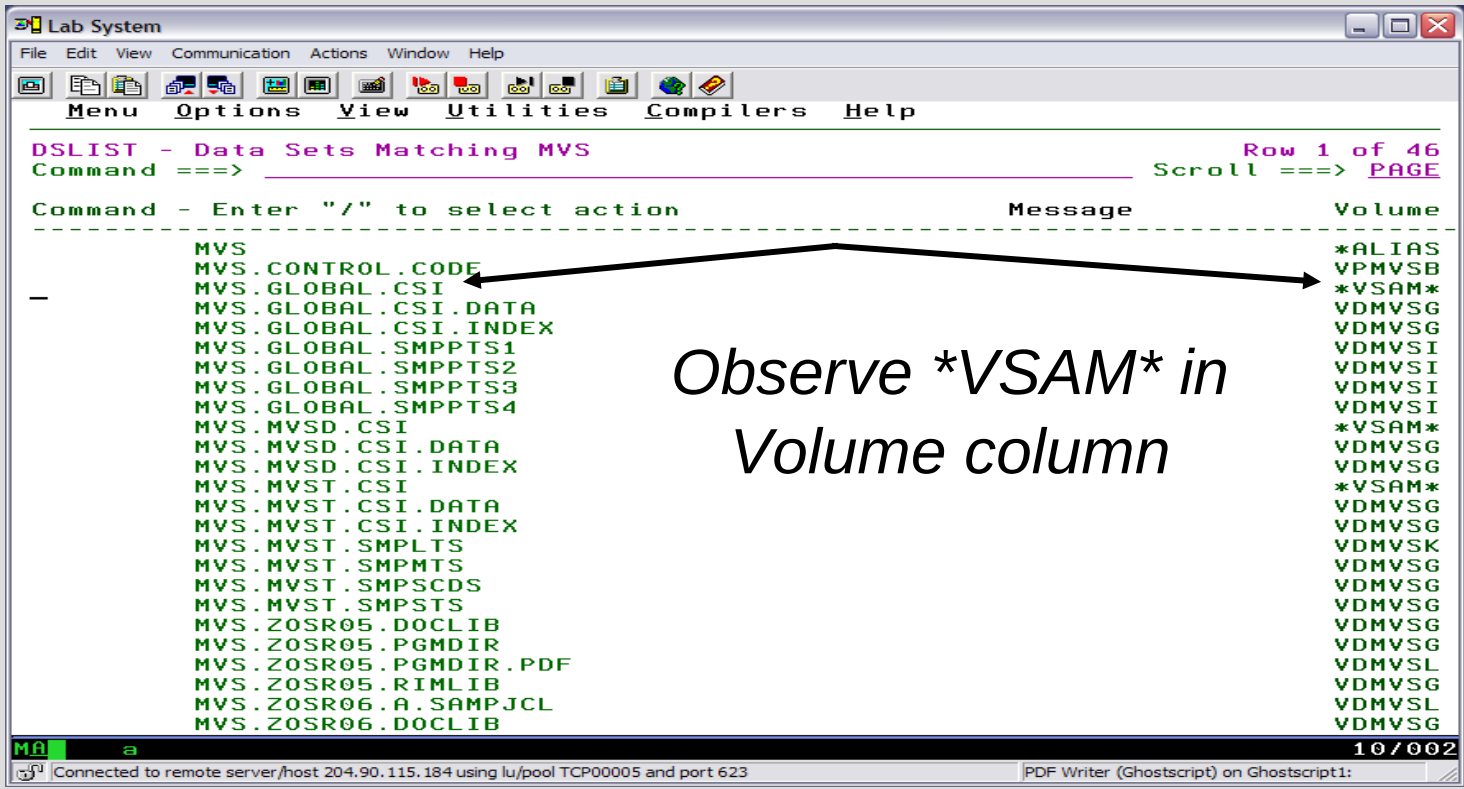

# Data Set Names – LIST Catalog Entry (LISTC ENT)

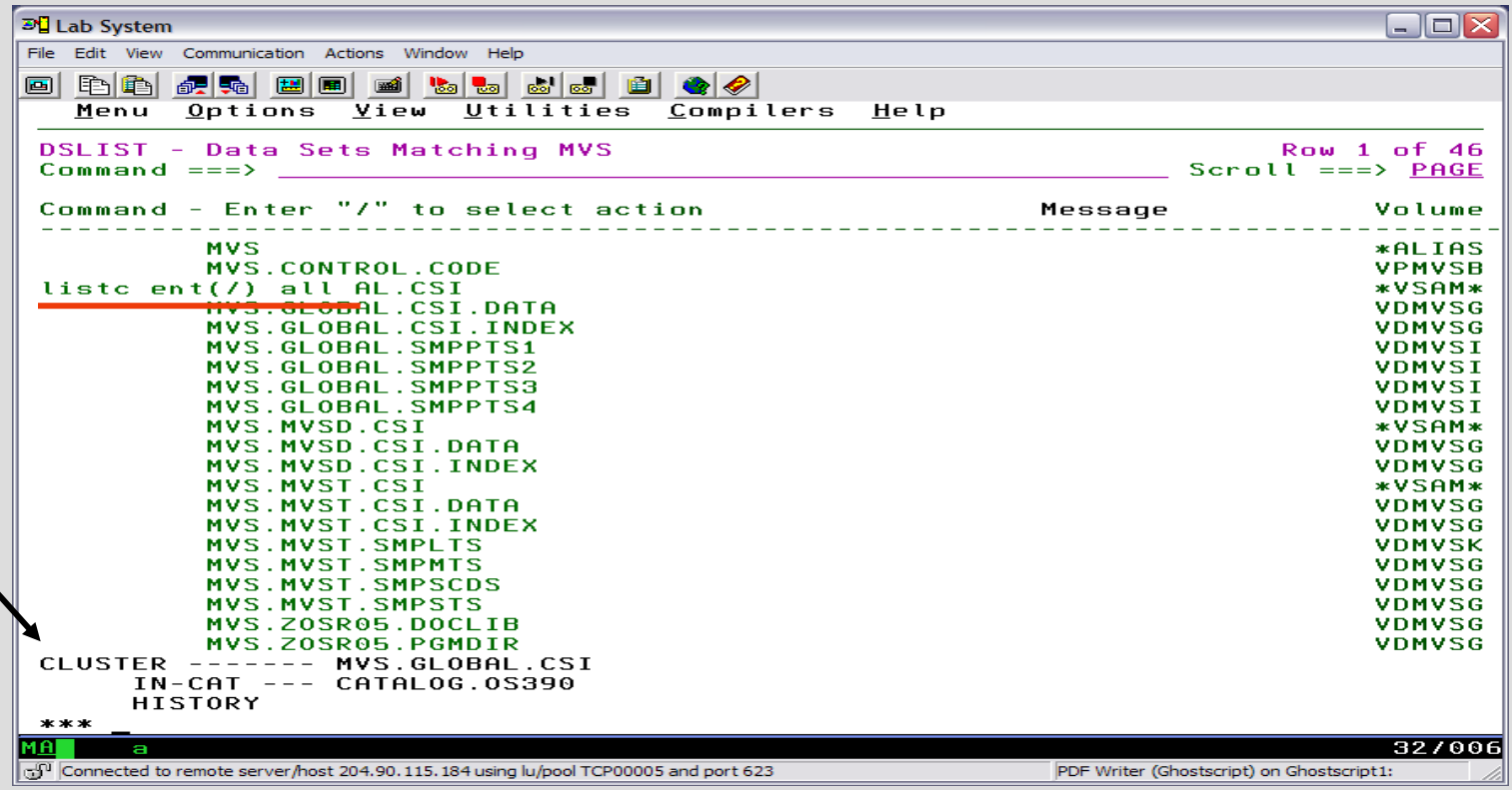

### Data Set Names – VSAM Information

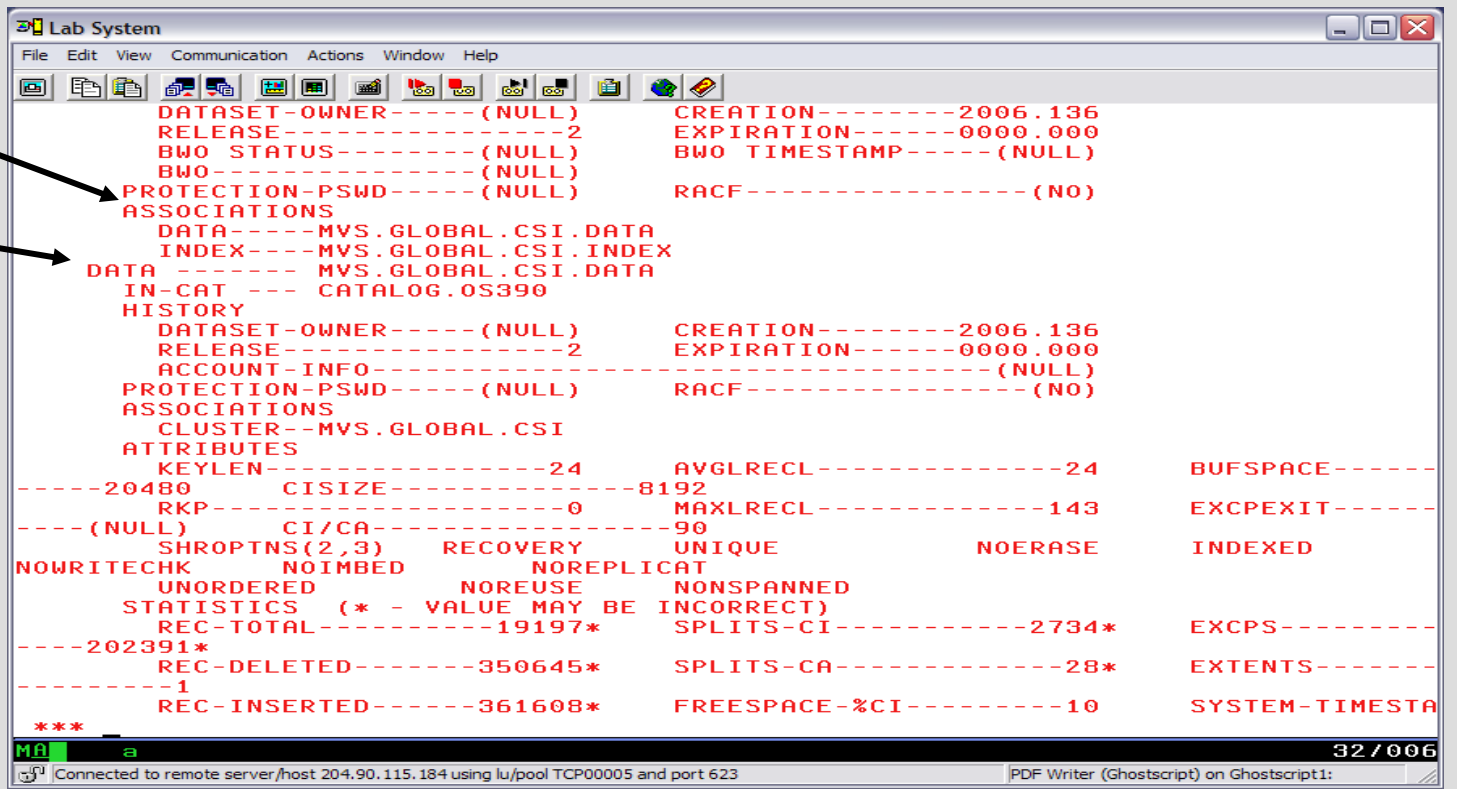

#### Data Set Names – VSAM Information

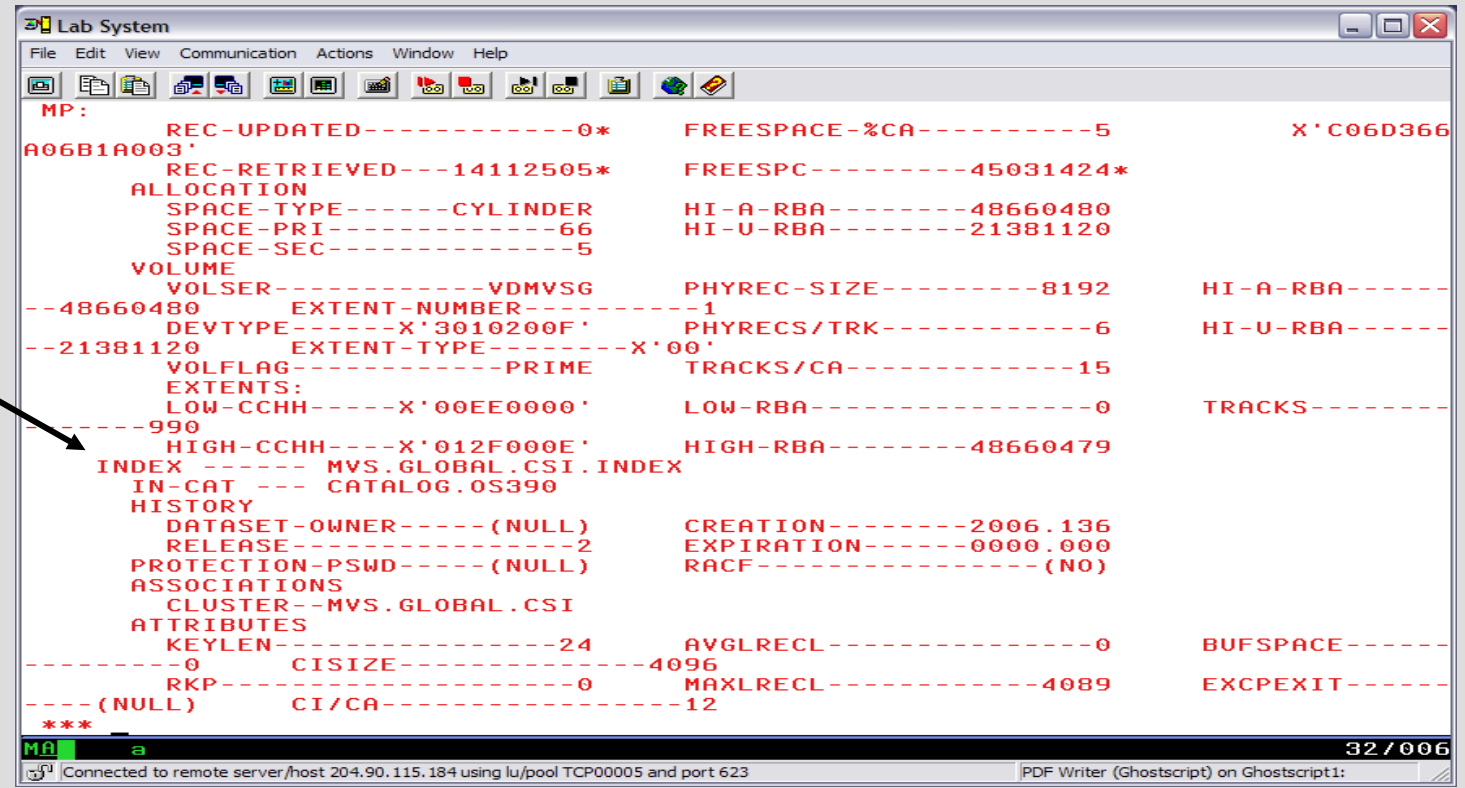

#### Data Set Names – DSLIST wildcards

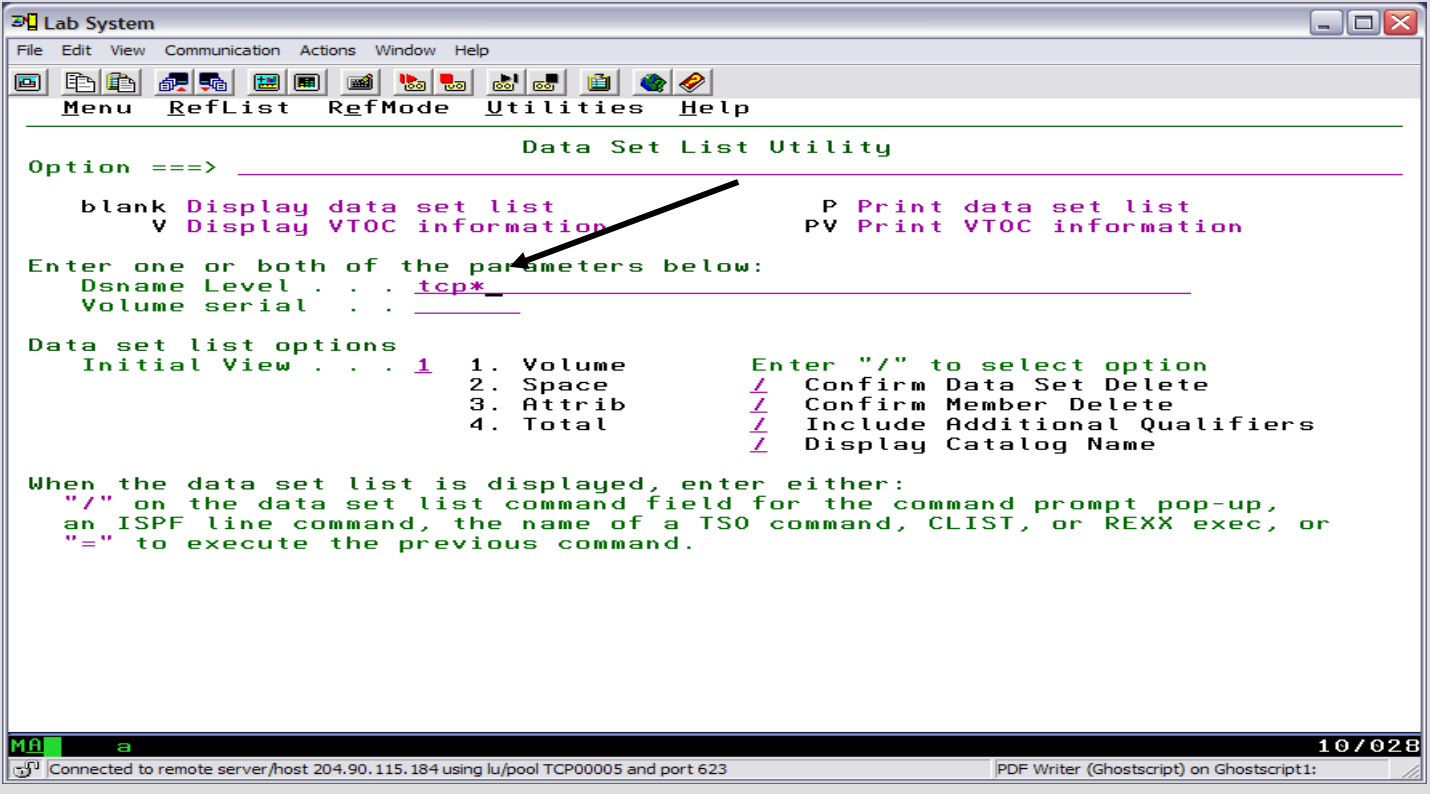

#### Data Set Names – View mode

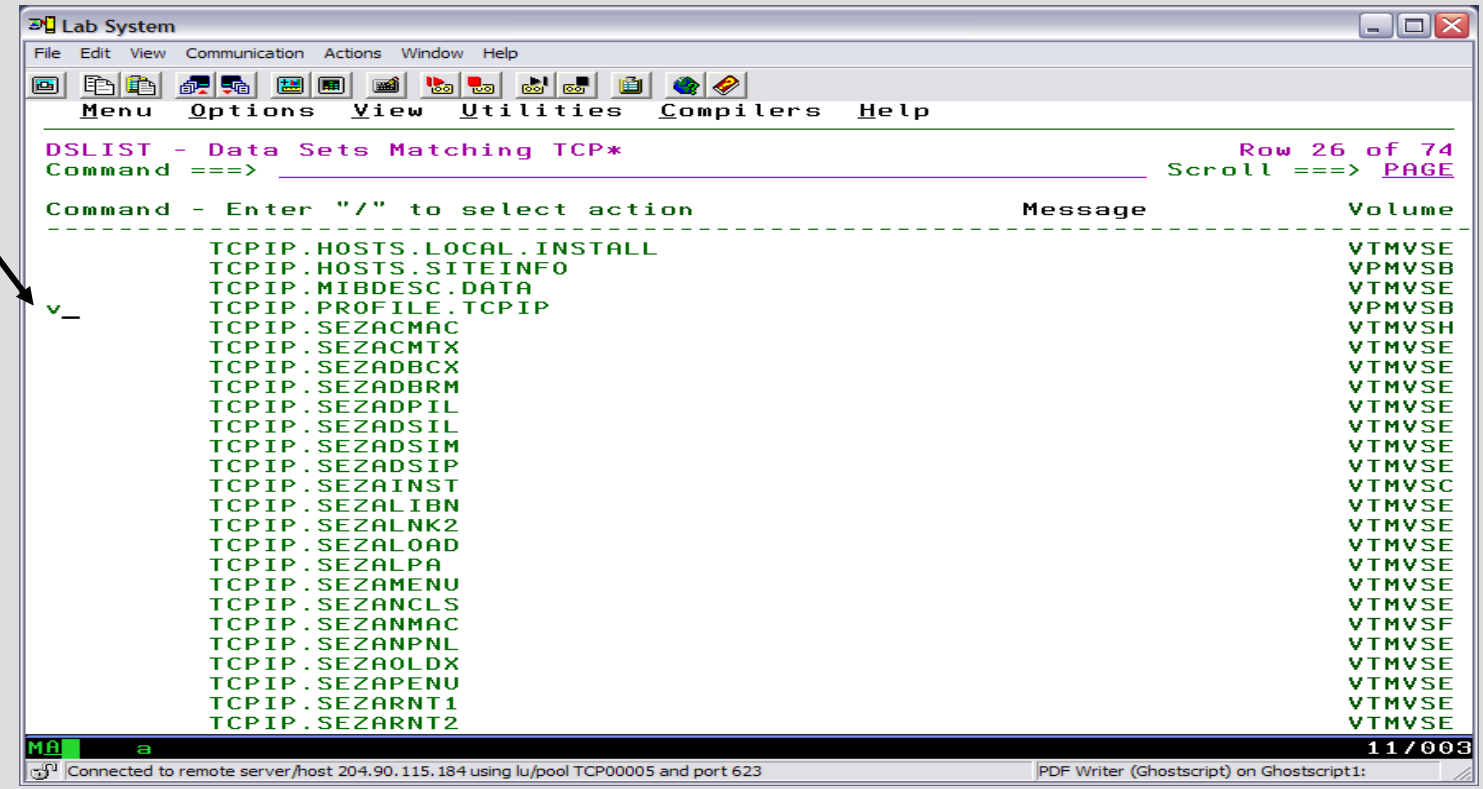

#### Data Set Names – View mode

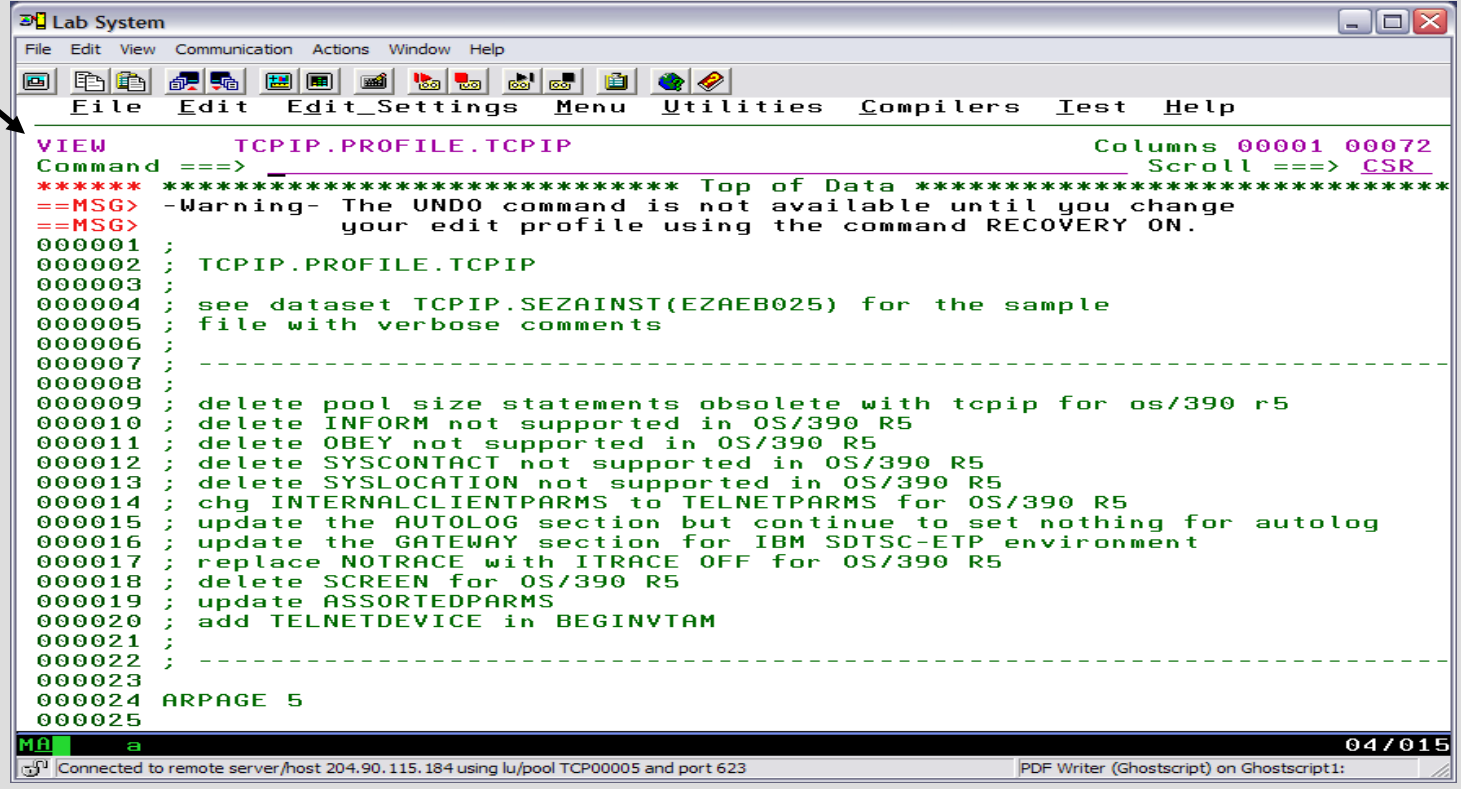

# Data Set Names – DSLIST wildcard help (F1)

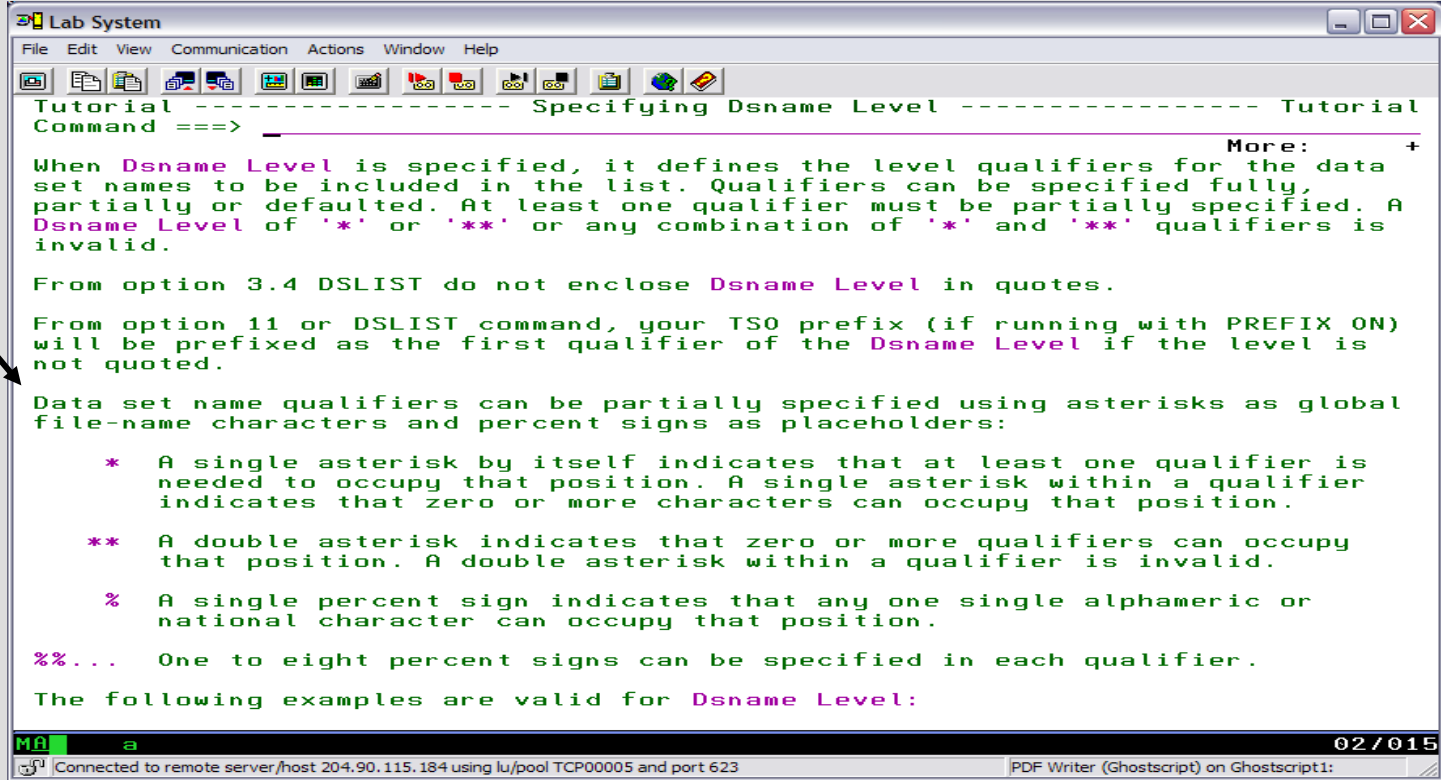
## Catalog and VTOC

z/OS uses a catalog and a volume table of contents (VTOC) on each DASD volume to manage the storage and placement of data sets.

A catalog is a data set used to store location information about other data sets.

VTOC:

Lists the data sets on a volume Lists the free space on the volume.

**\*Note:** Another special data set (VSAM Volume Data Set – VVDS) is stored on a disk volume which contains VSAM data sets. The VVDS entries include VSAM Volume Records (VVRs) to relate elements of a VSAM data set name.

# VTOC (Volume Table of Contents)

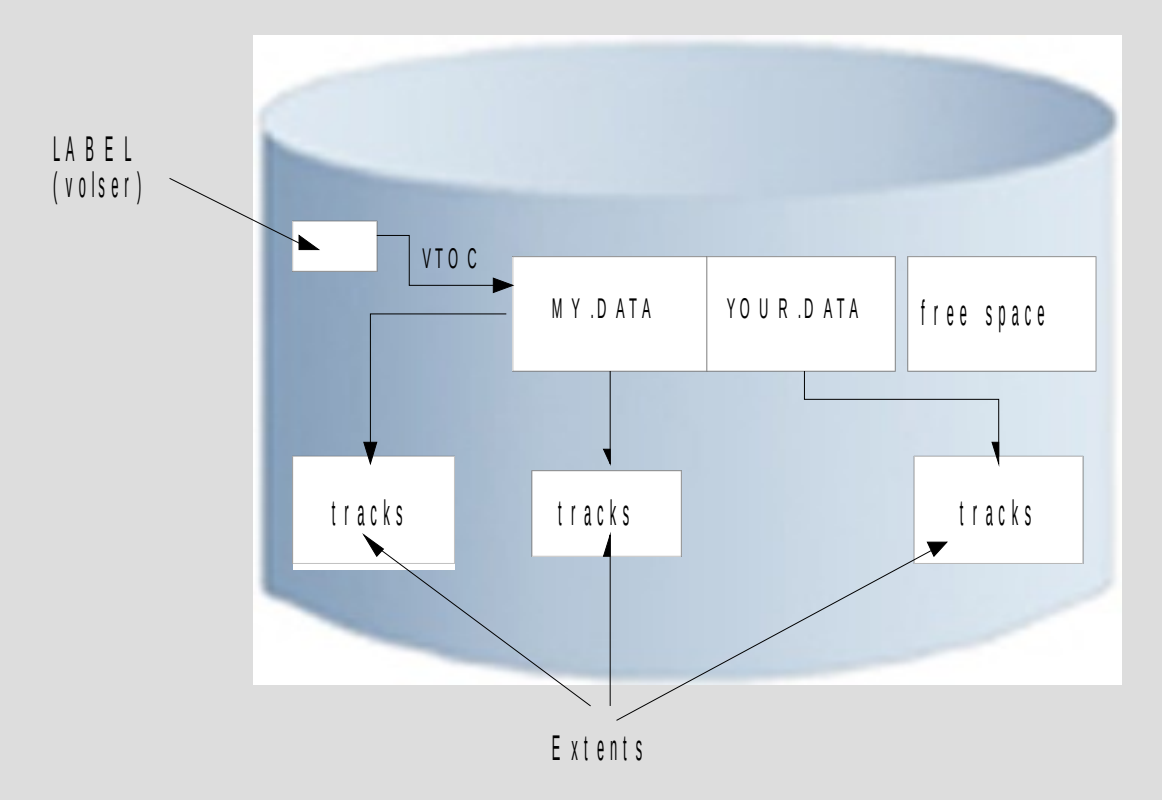

## Catalog - What is a z/OS Catalog?

A catalog is a VSAM data set with information about other data sets.

Catalog records associate a data set name with disk or tape volume.

Locating a data set requires:

Data set name Volume name Unit (volume device type)

Typical z/OS system includes a master catalog and numerous user catalogs.

An 'alias' entry is defined in the master catalog to direct the master catalog to look into a specifically 'related' user catalog for the all data sets names beginning with that 'alias' (aka HLQ) as the first node of the data set name.

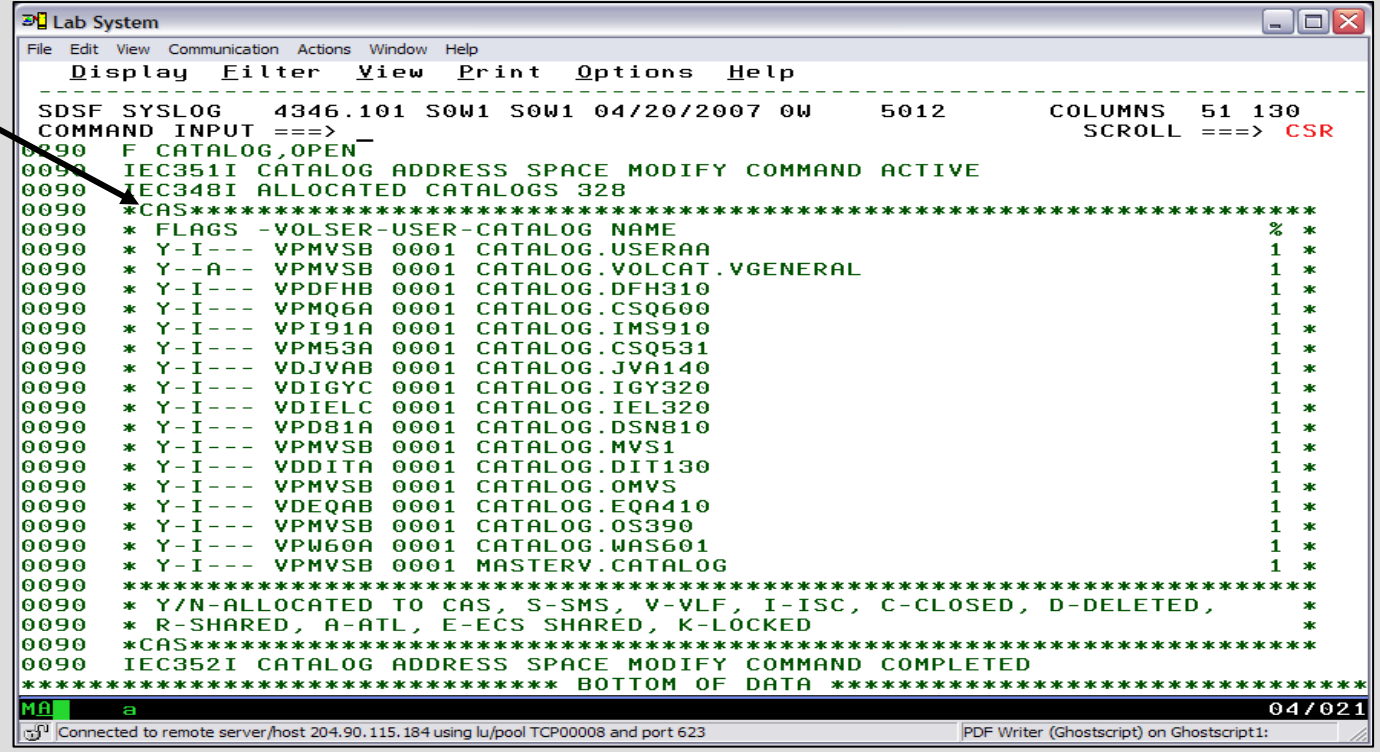

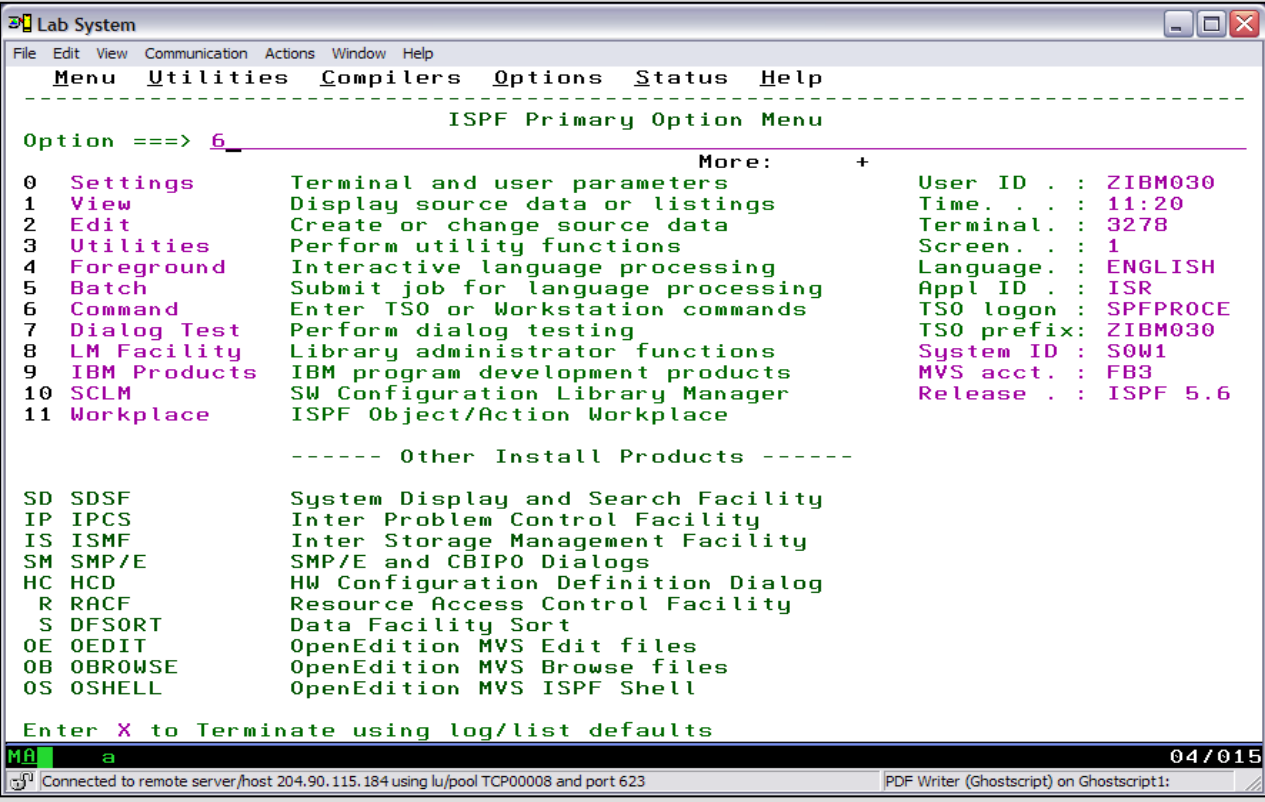

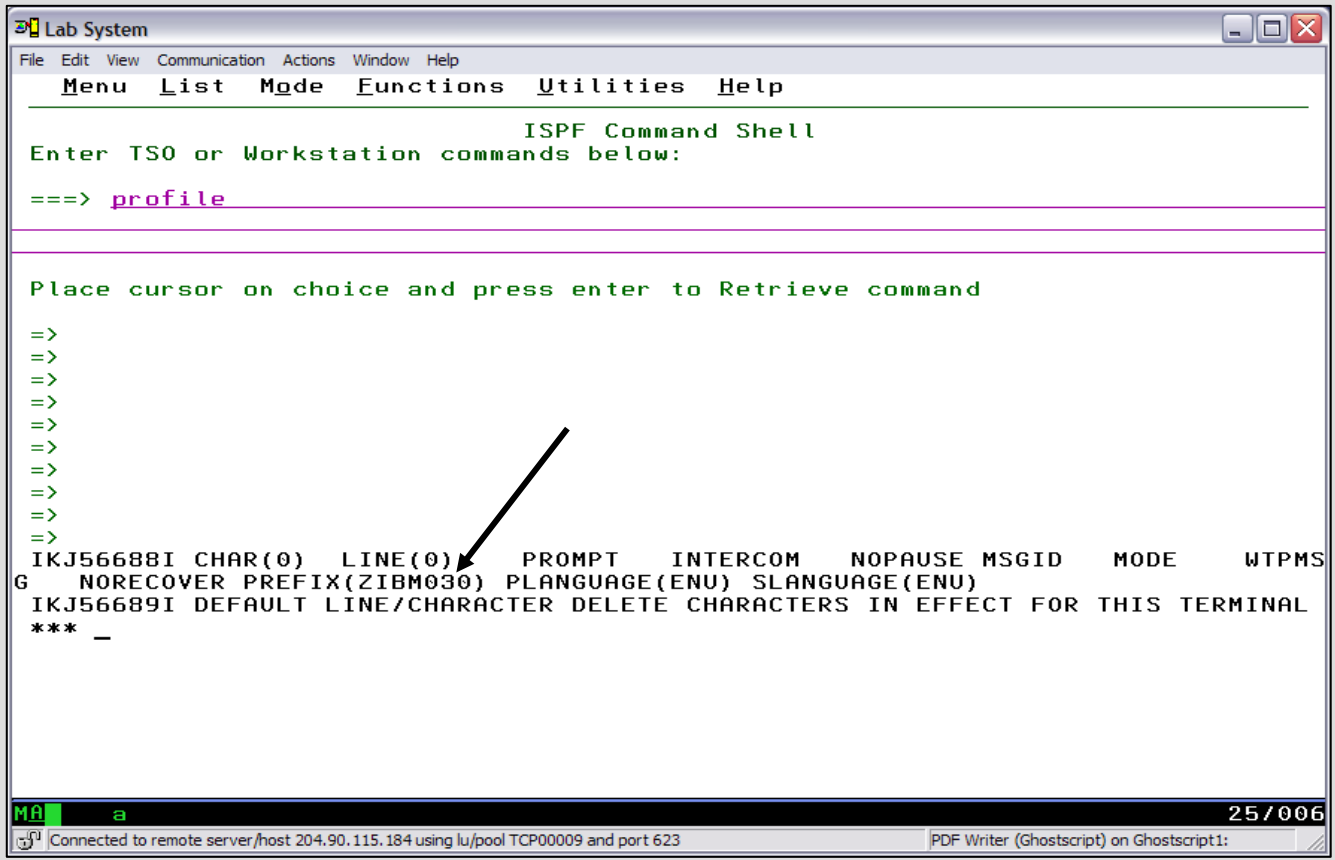

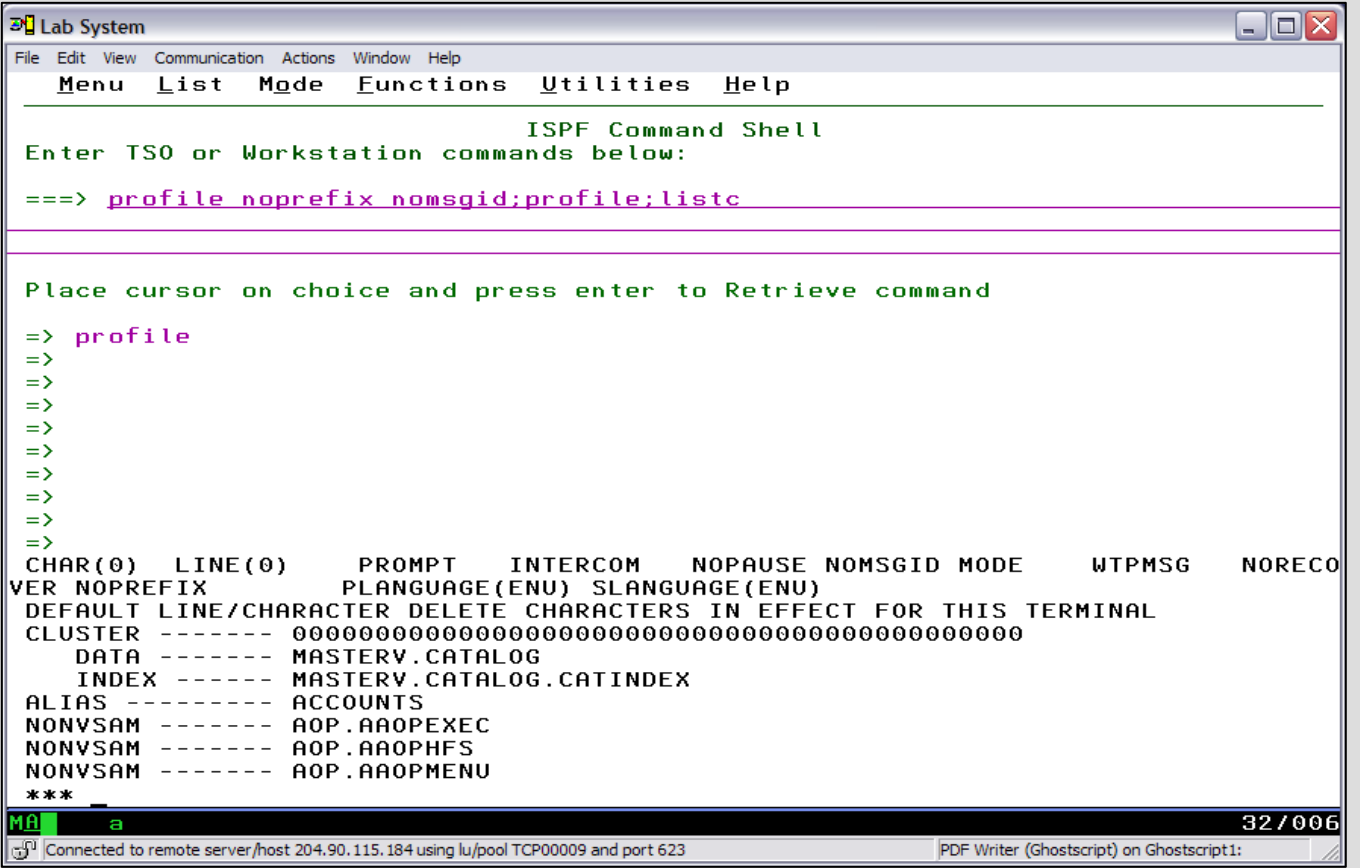

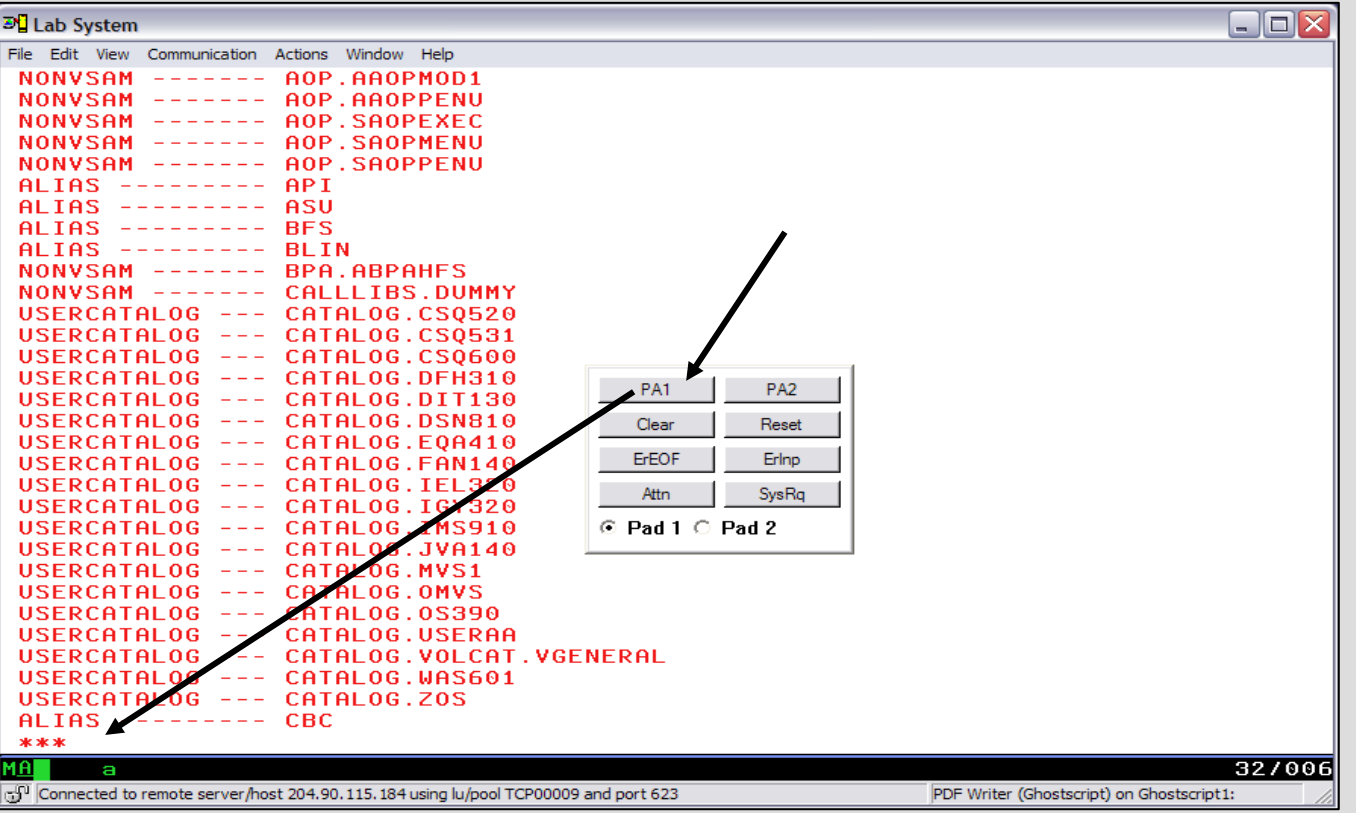

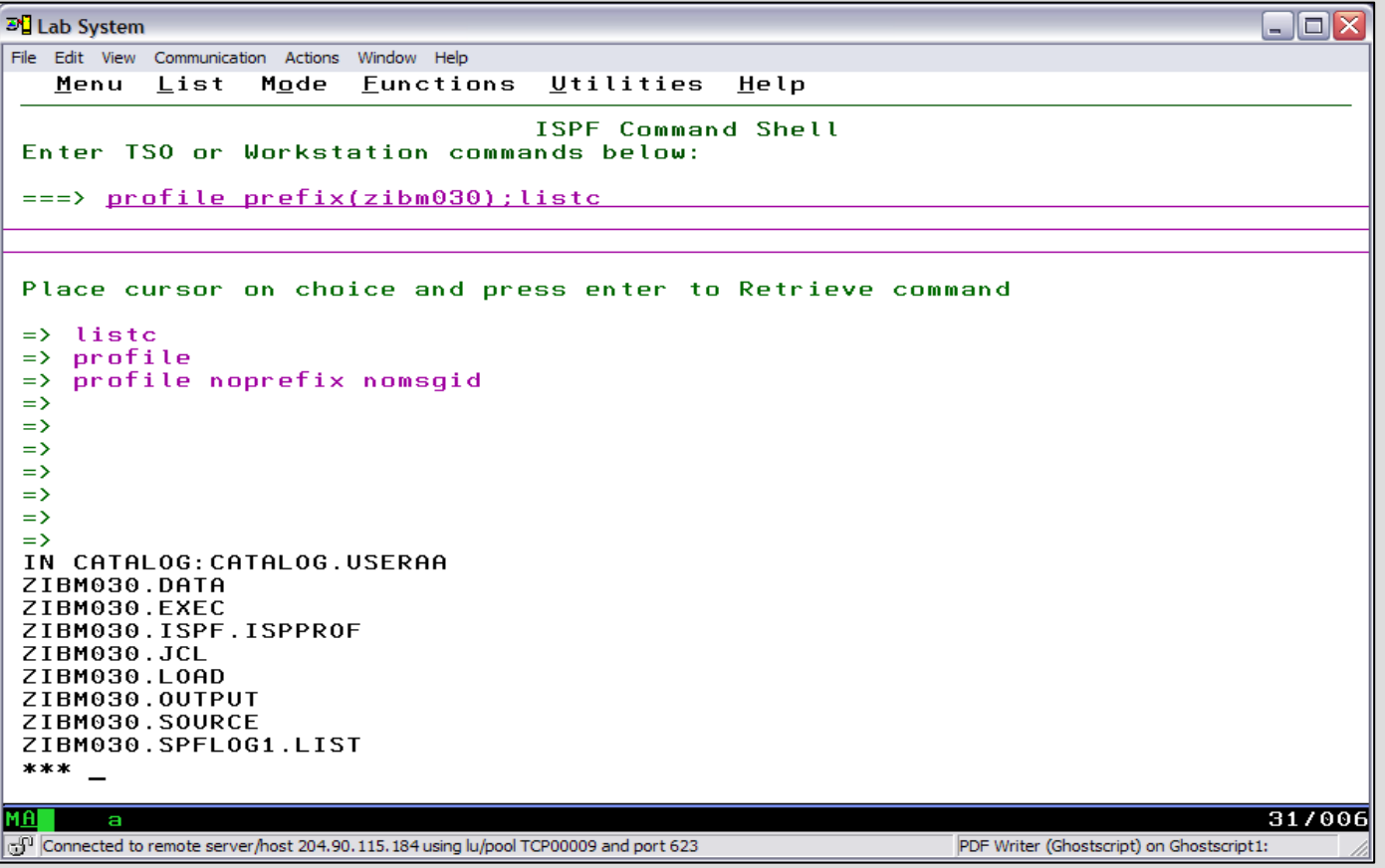

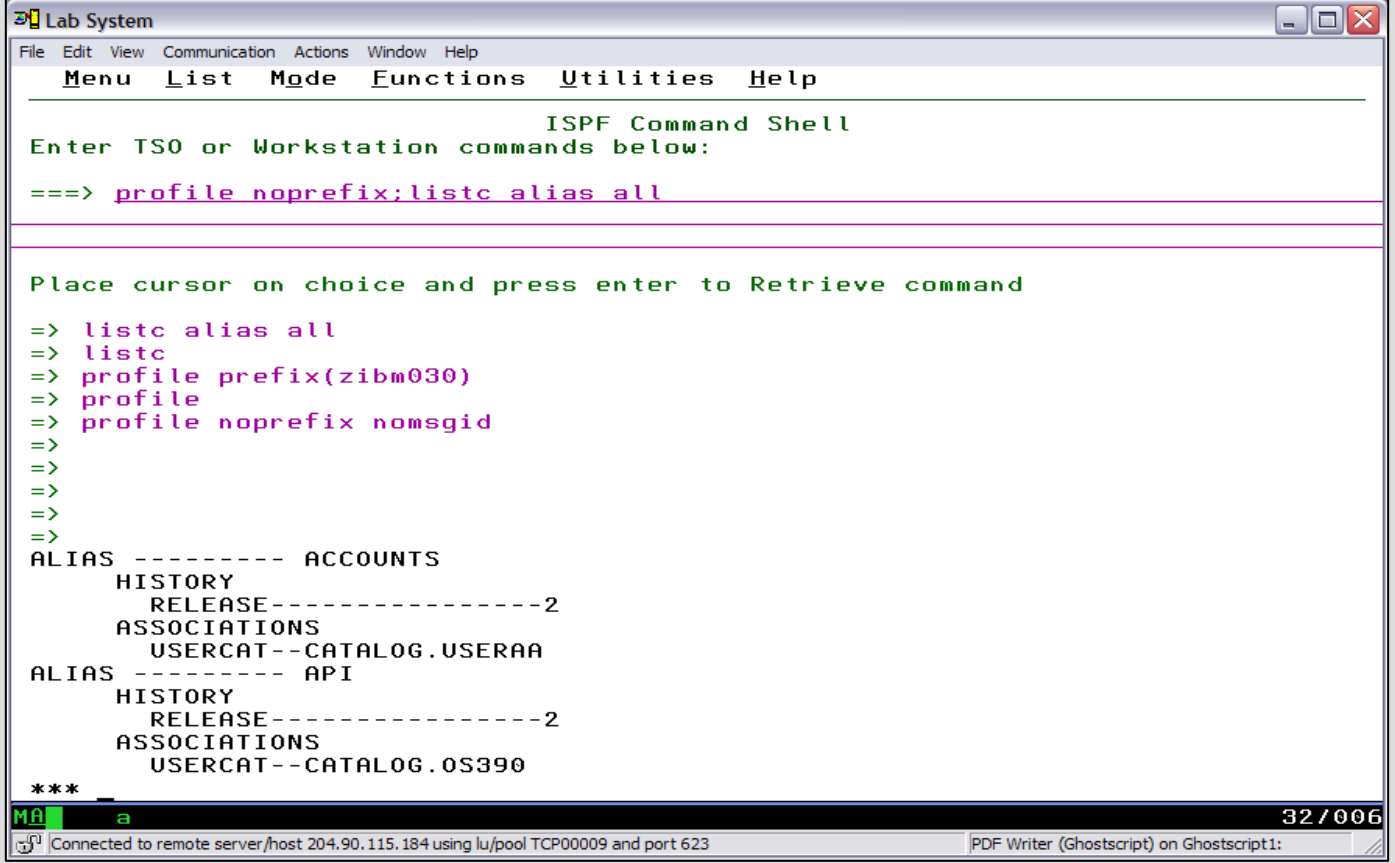

### Catalog Structure – Define a User Catalog

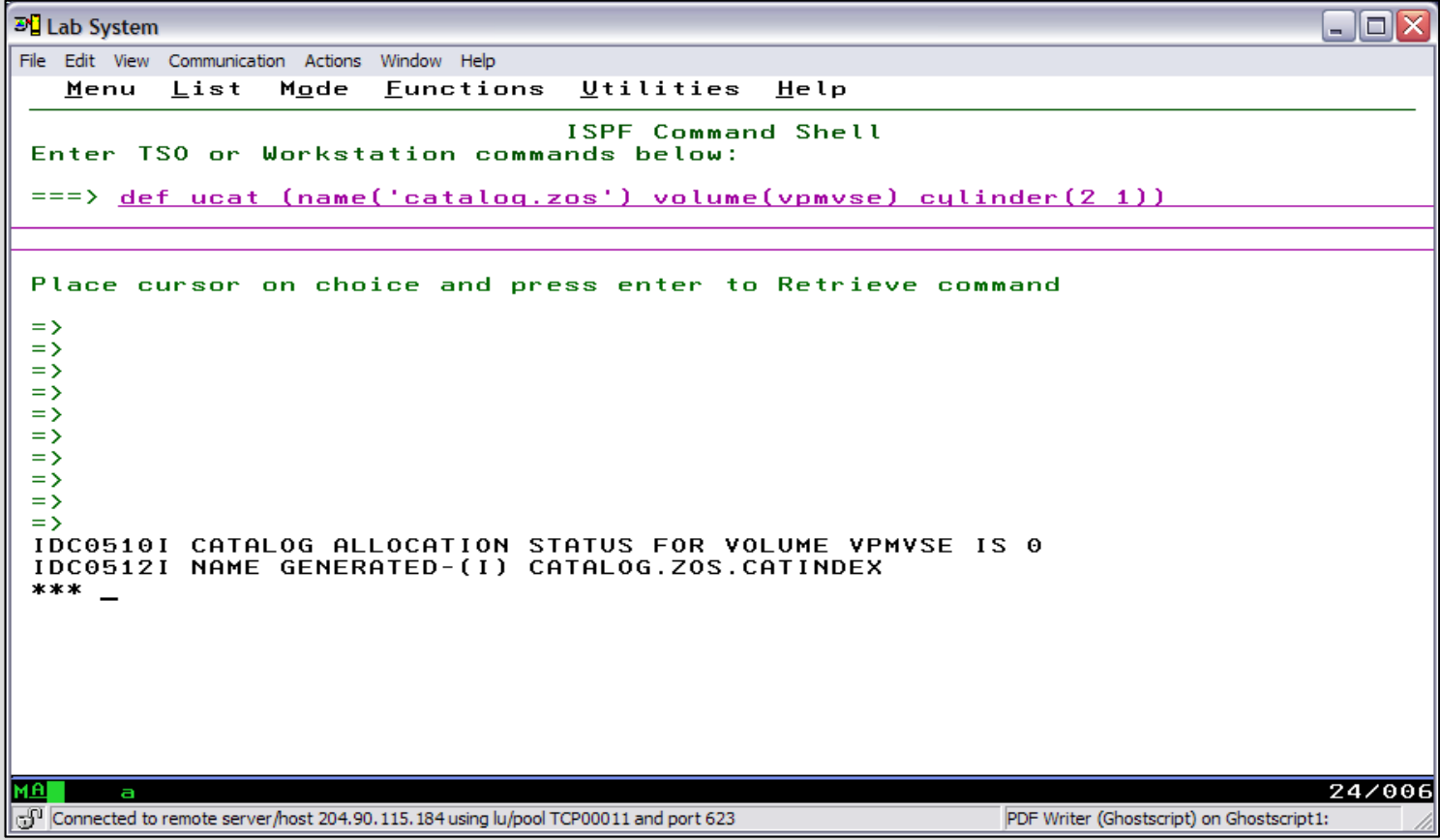

# Catalog Structure – Define an Alias in Master Catalog

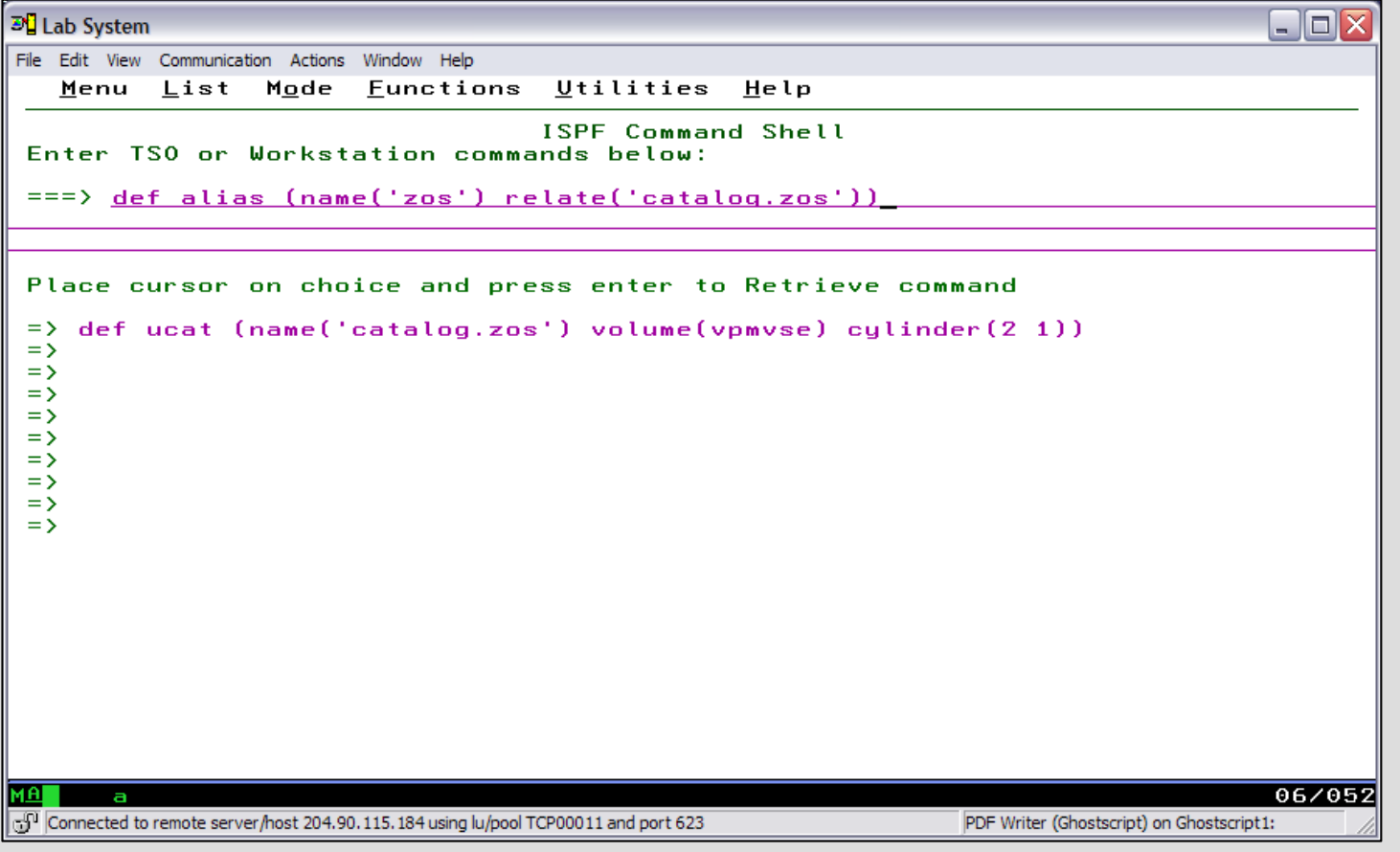

### Catalog Structure – ISPF Panel to Allocate Data Set

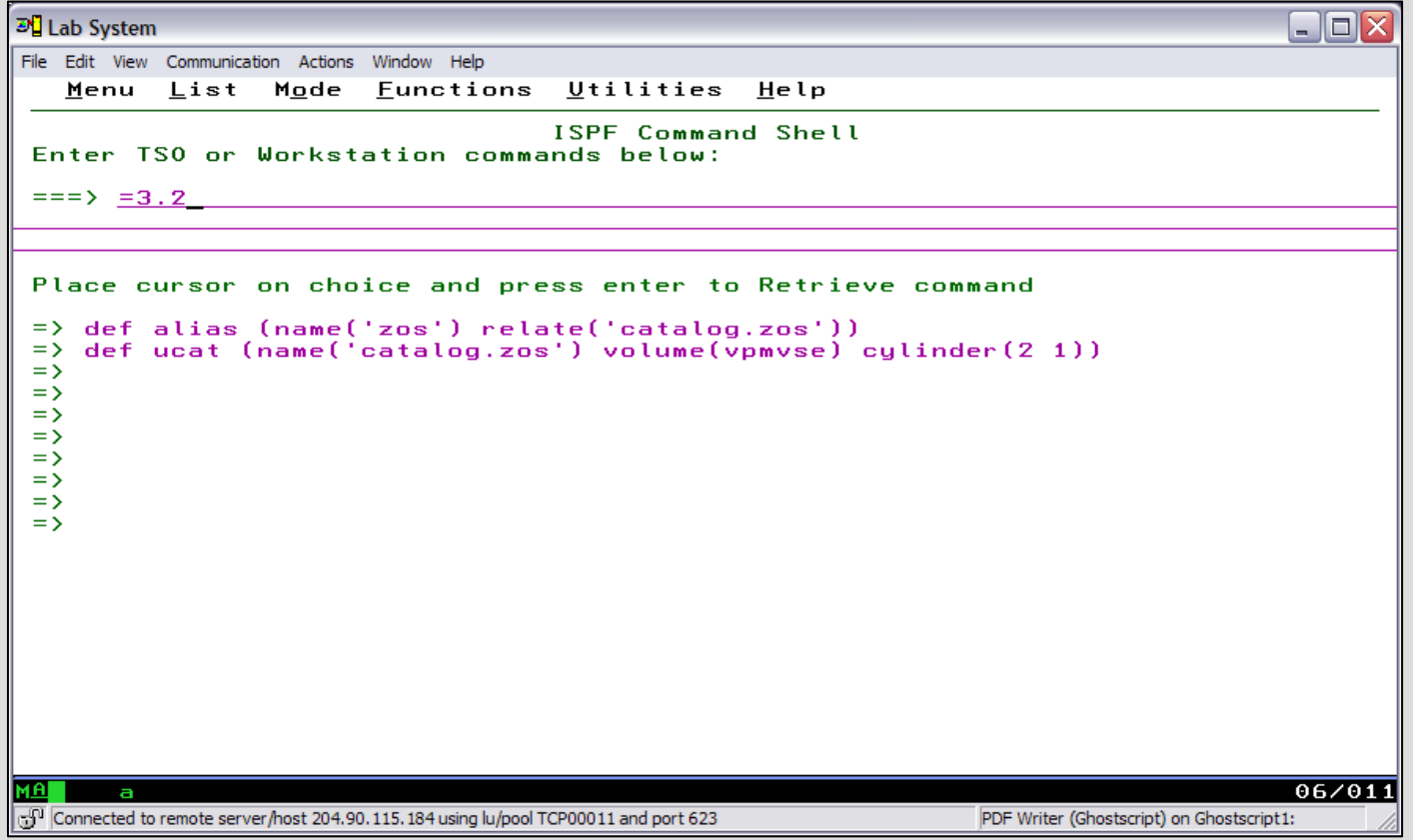

#### Catalog Structure – Allocate New Data Set

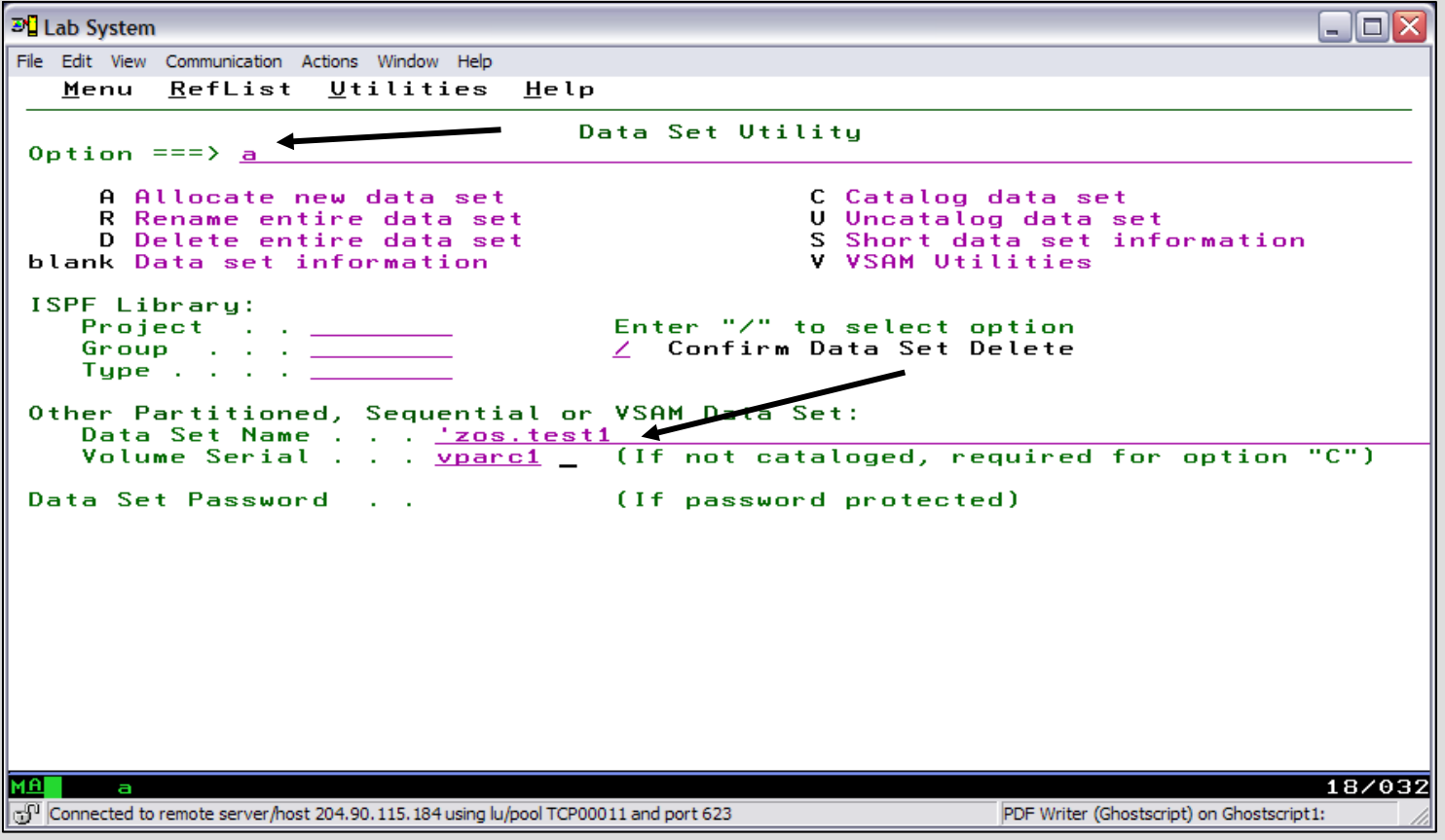

#### Catalog Structure – Allocate New Data Set

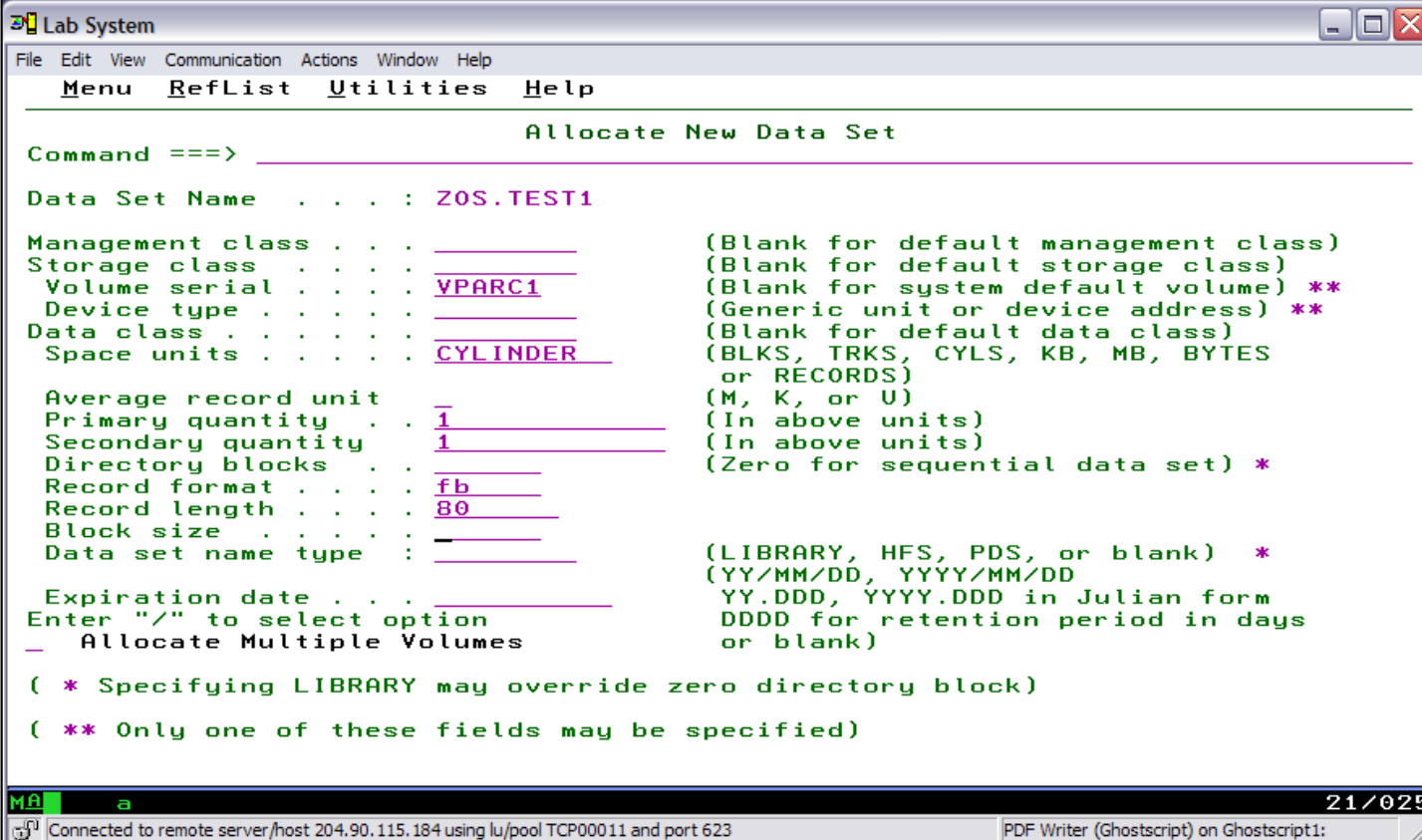

#### Catalog Structure – Allocate New Data Set

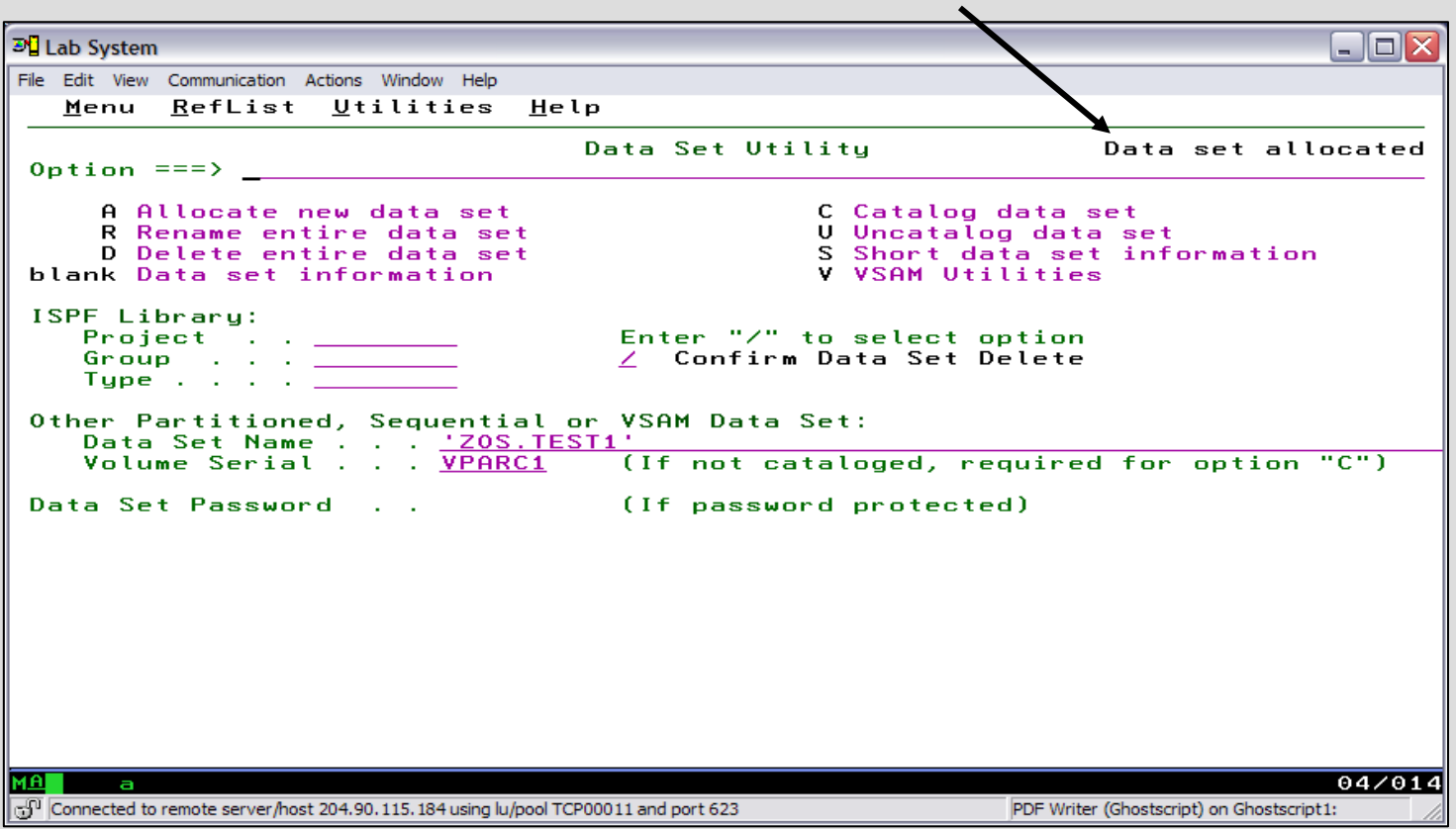

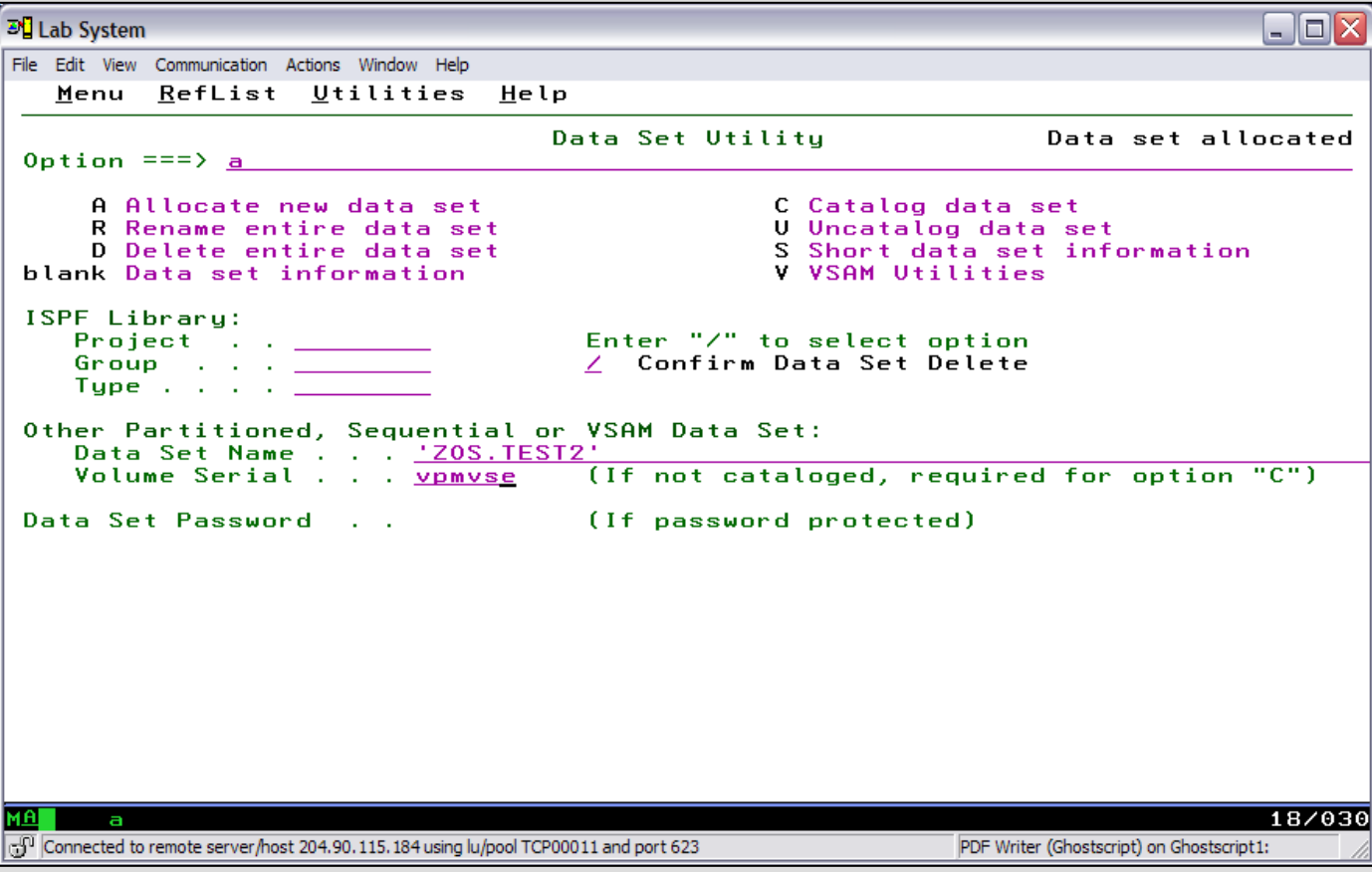

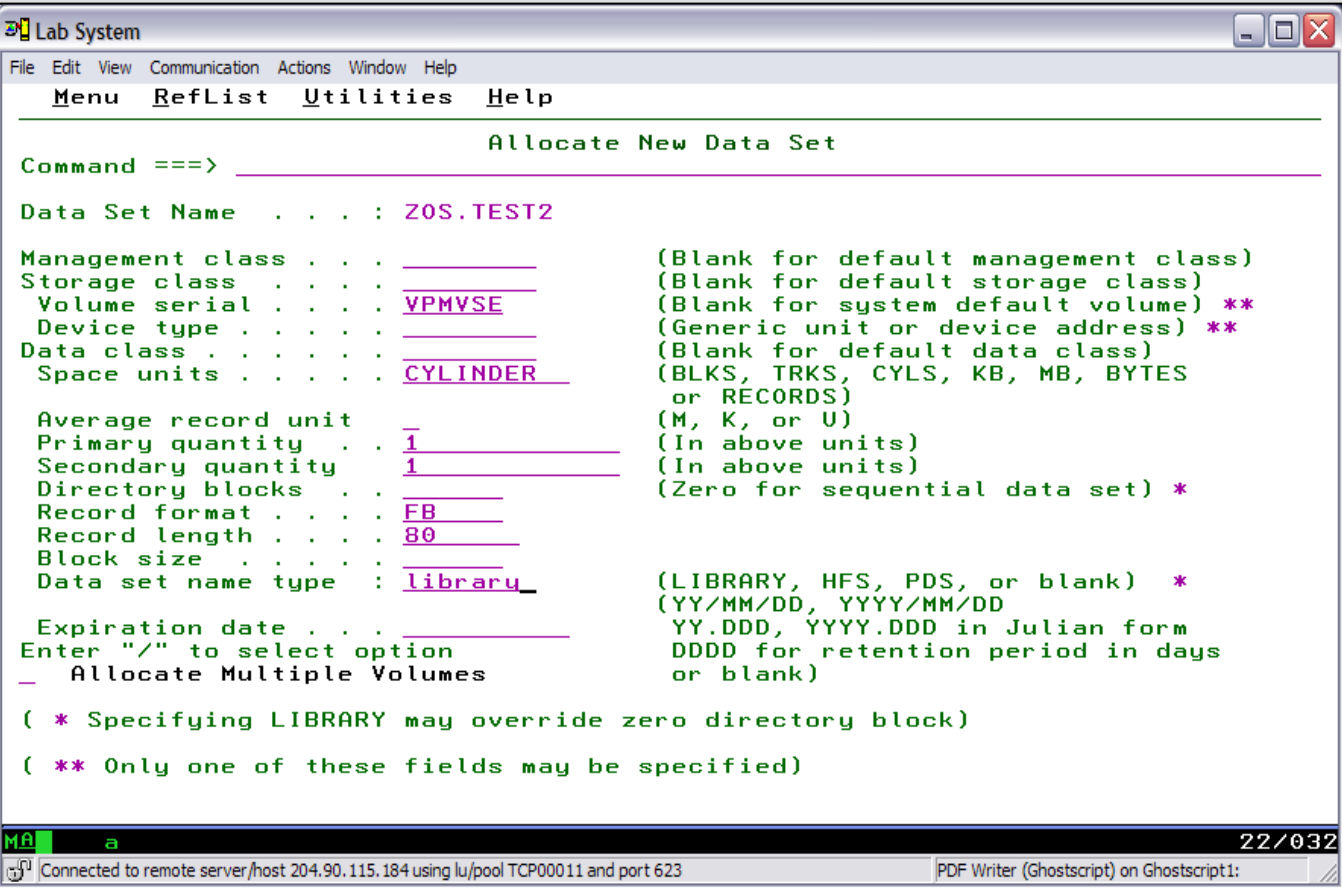

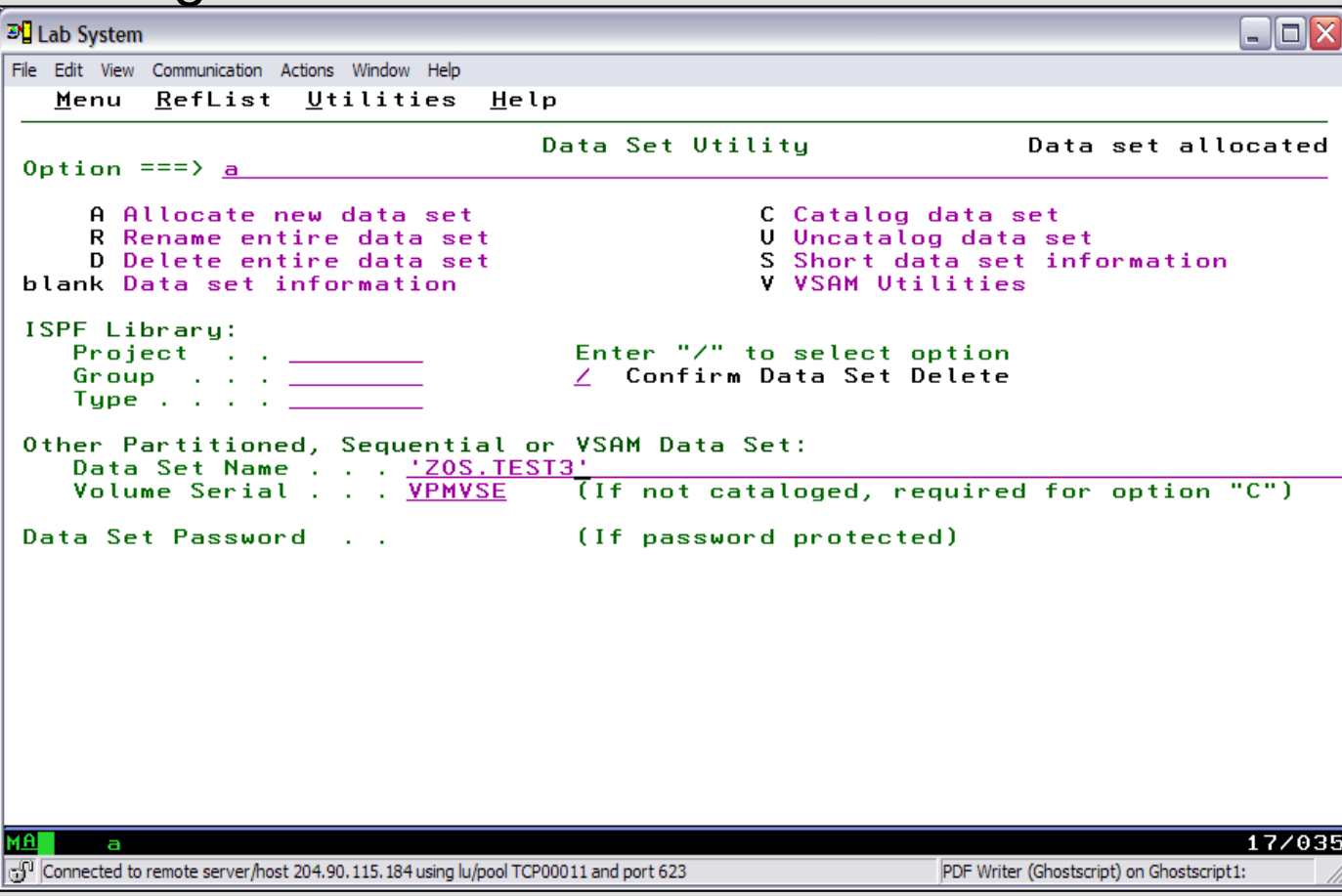

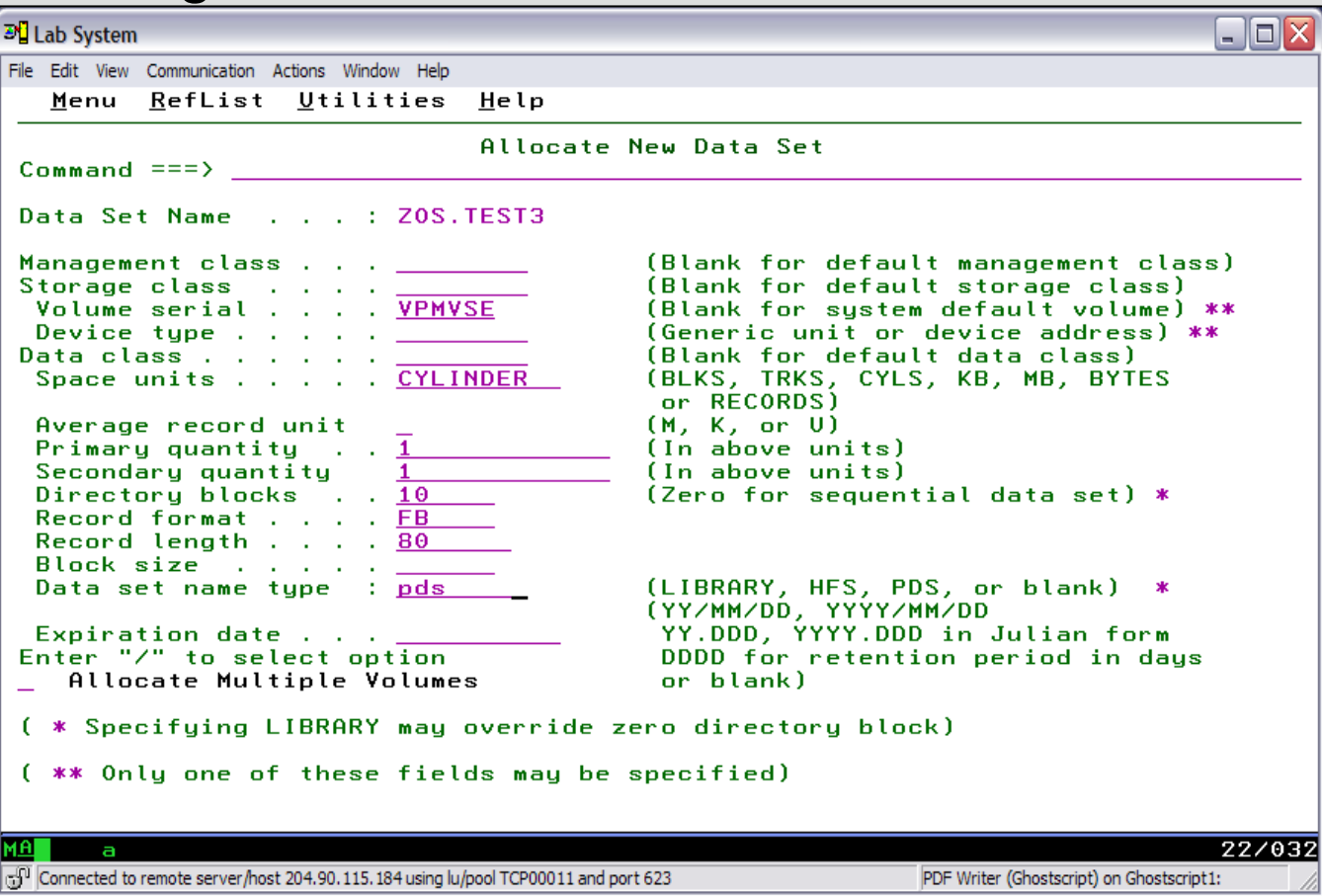

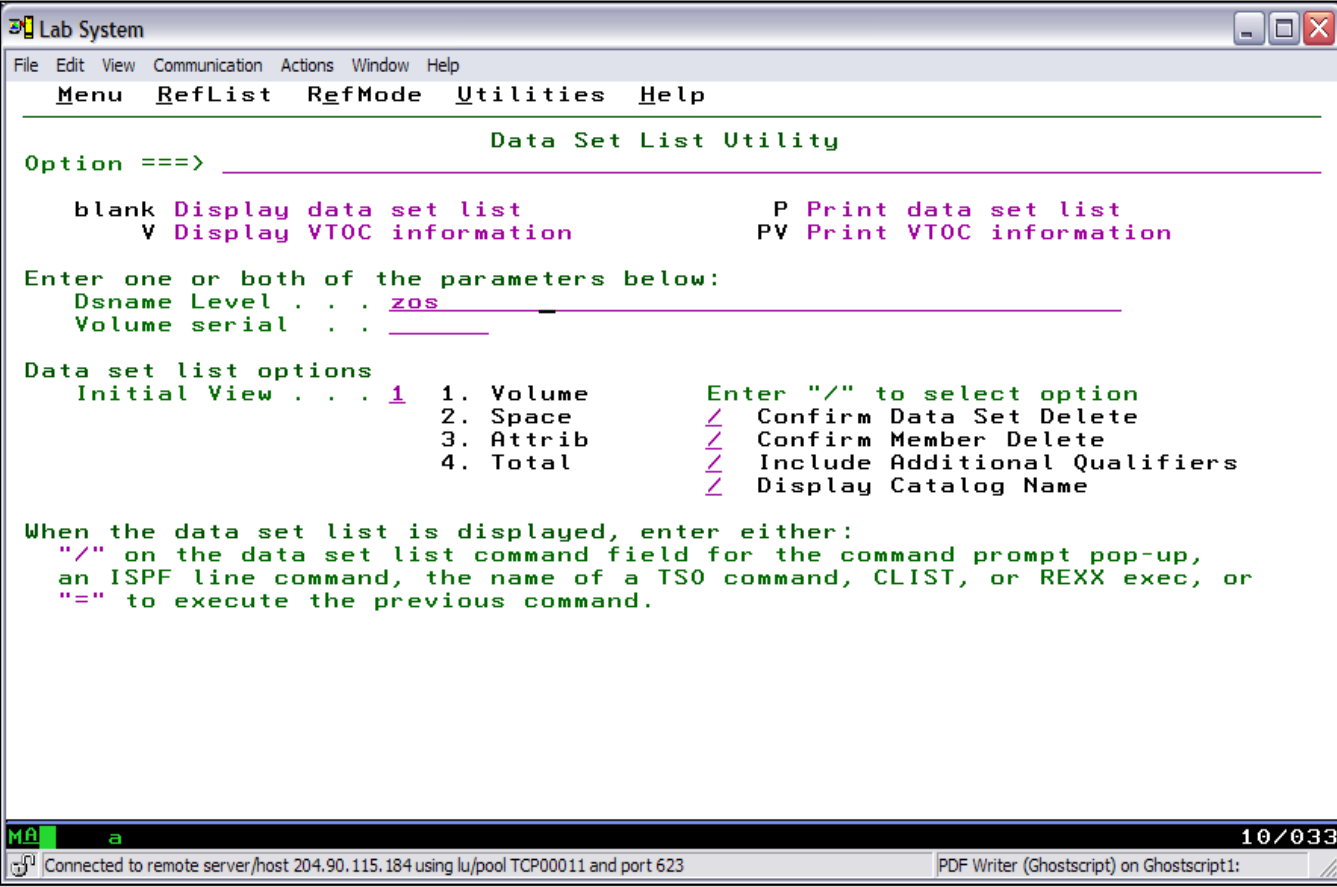

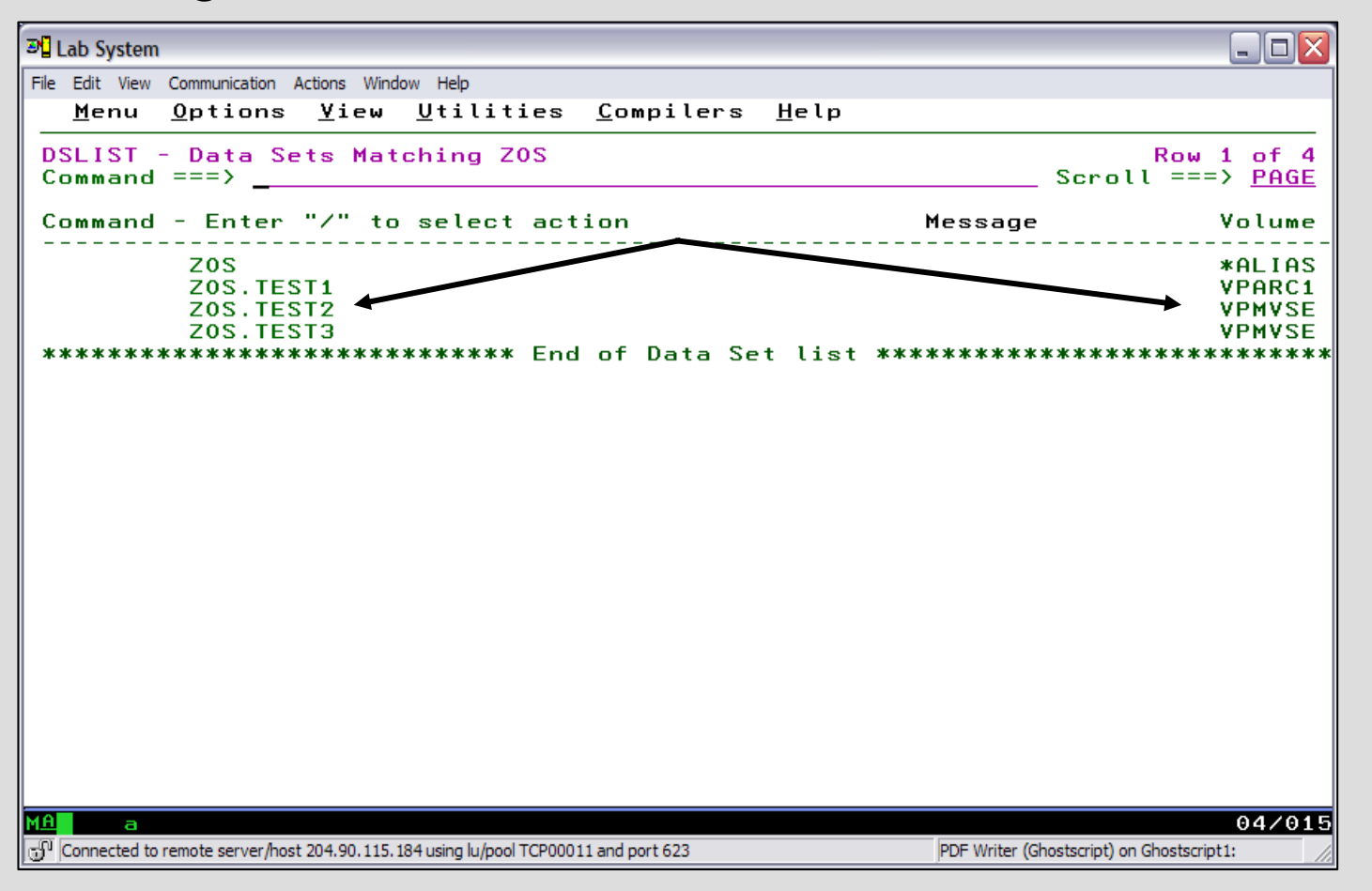

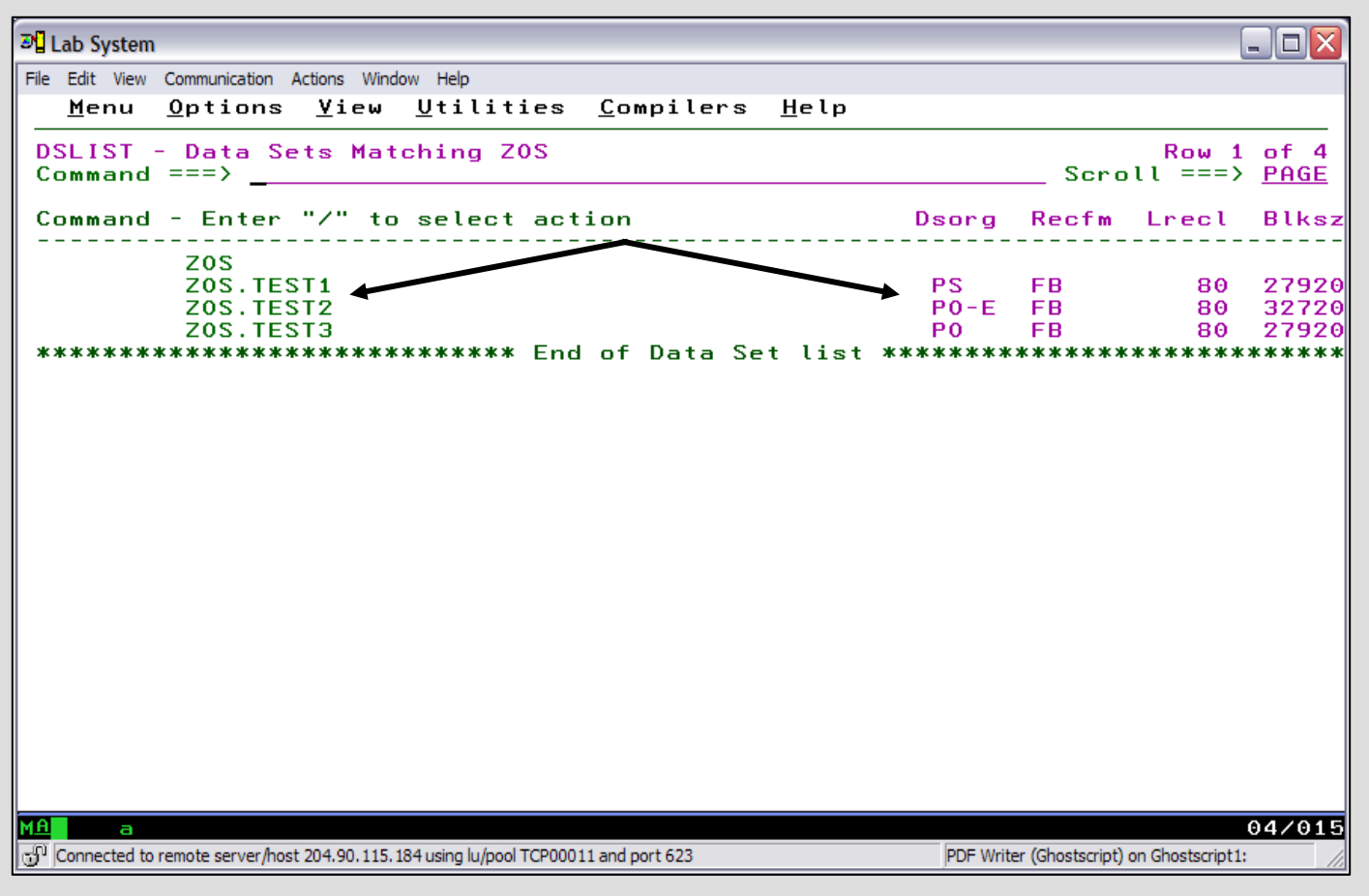

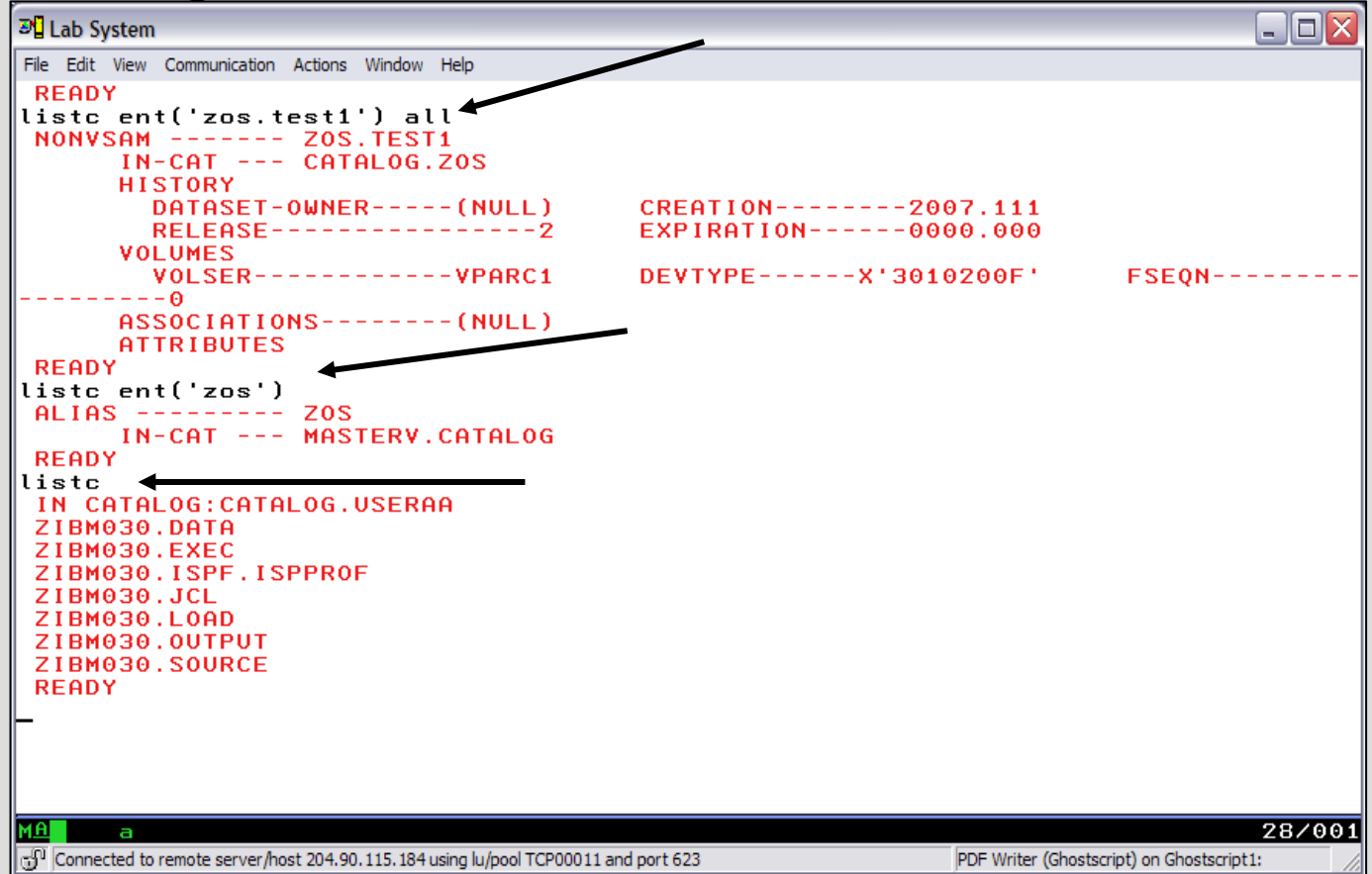

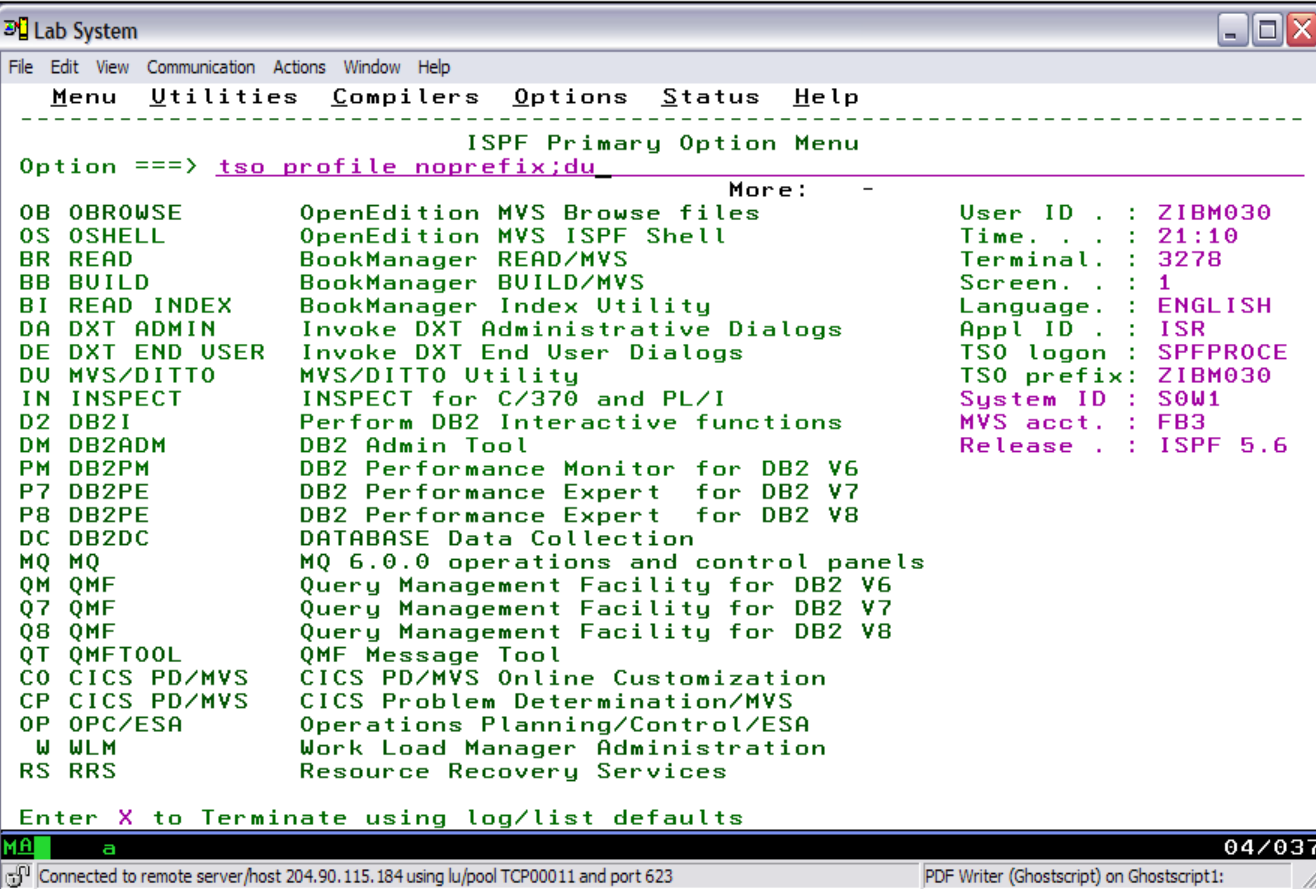

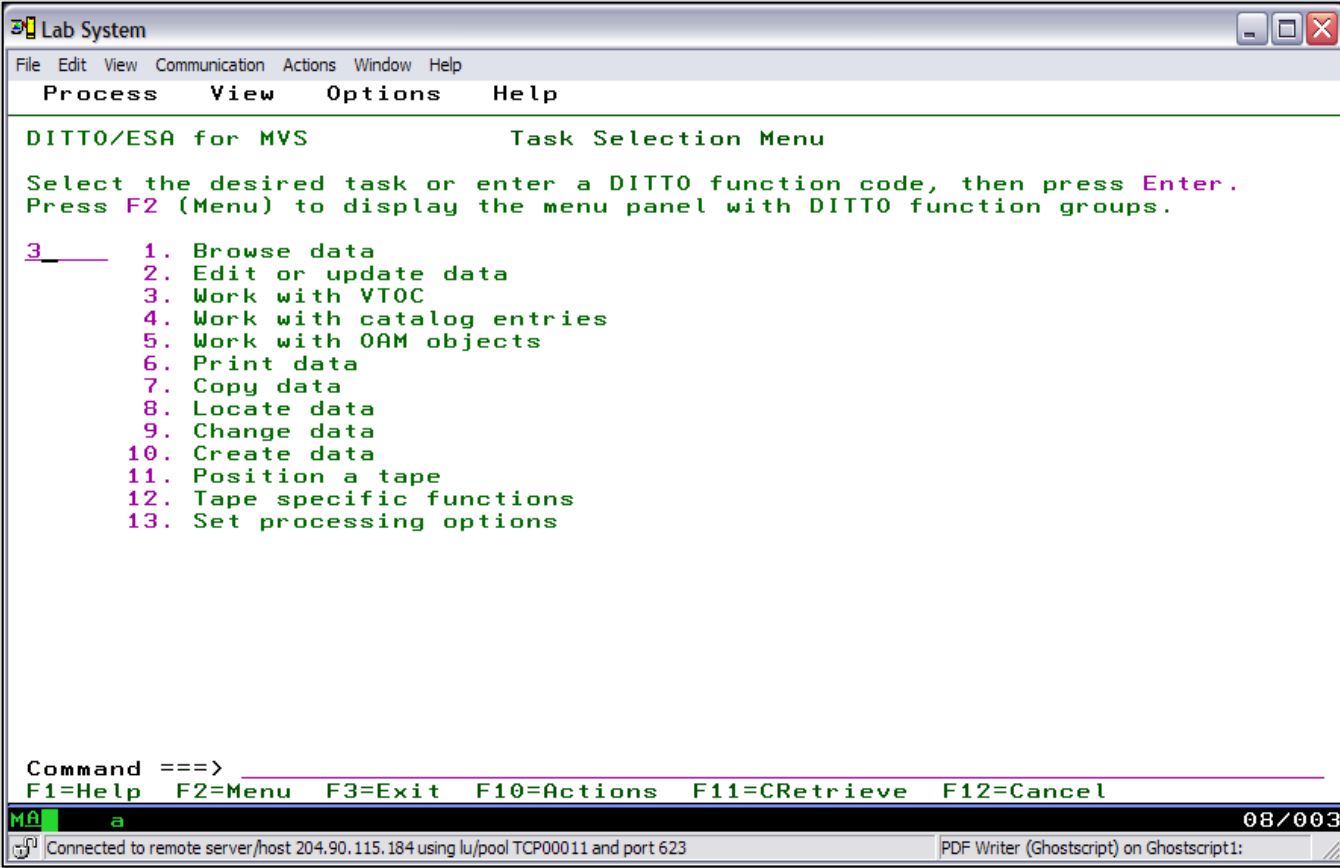

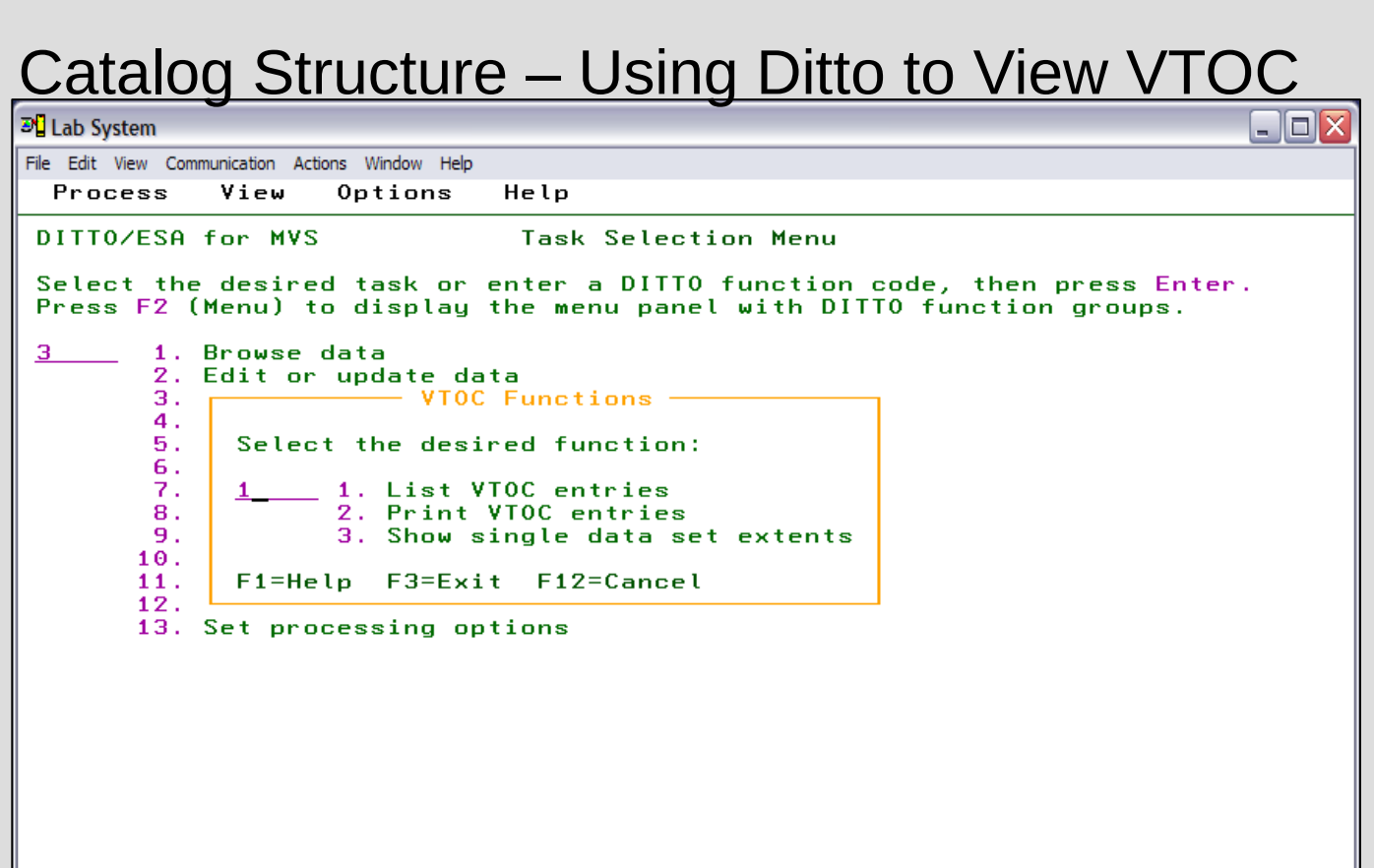

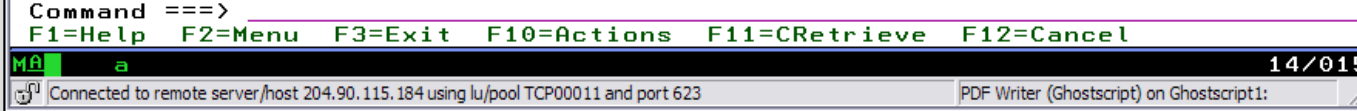

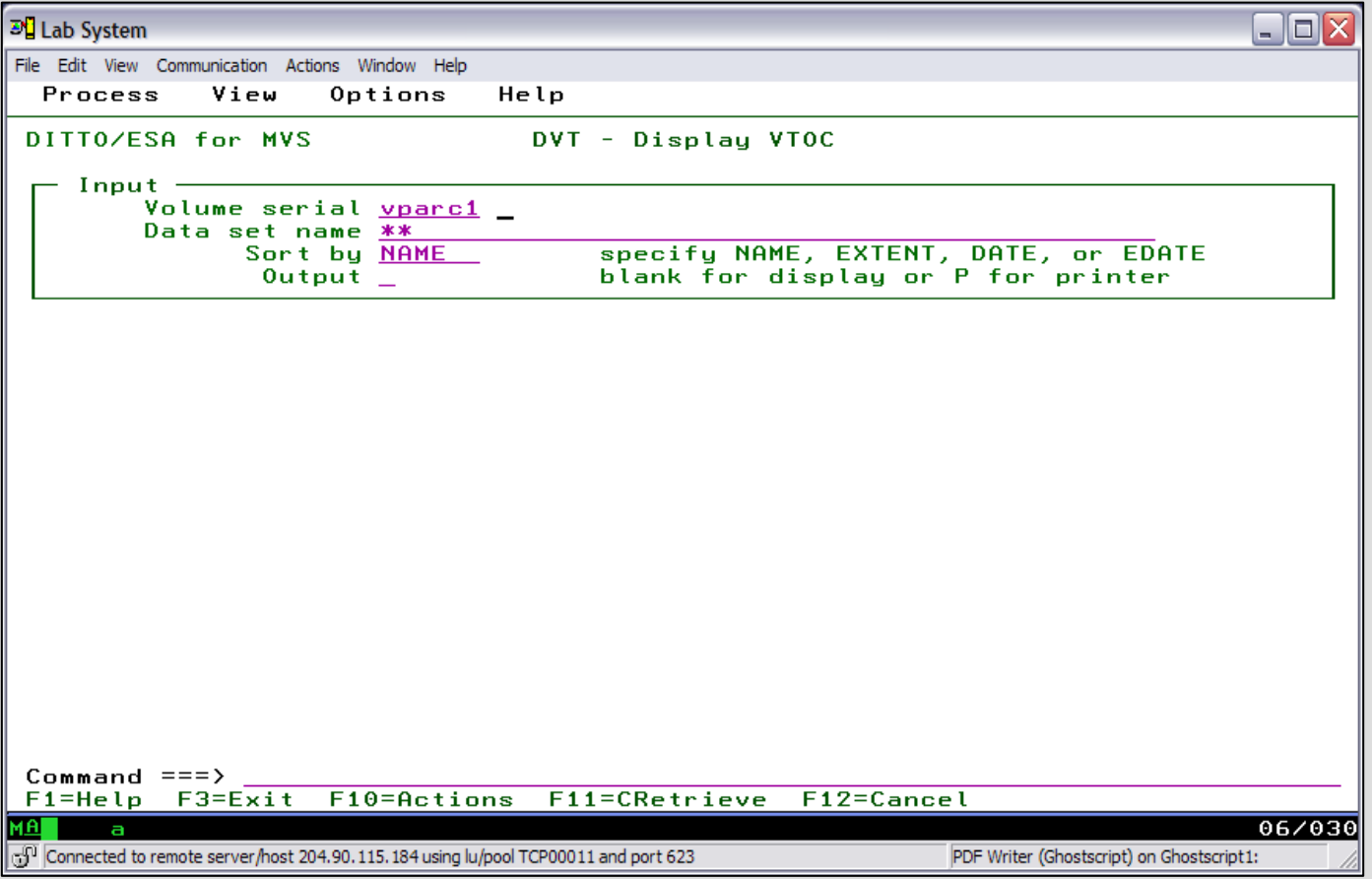

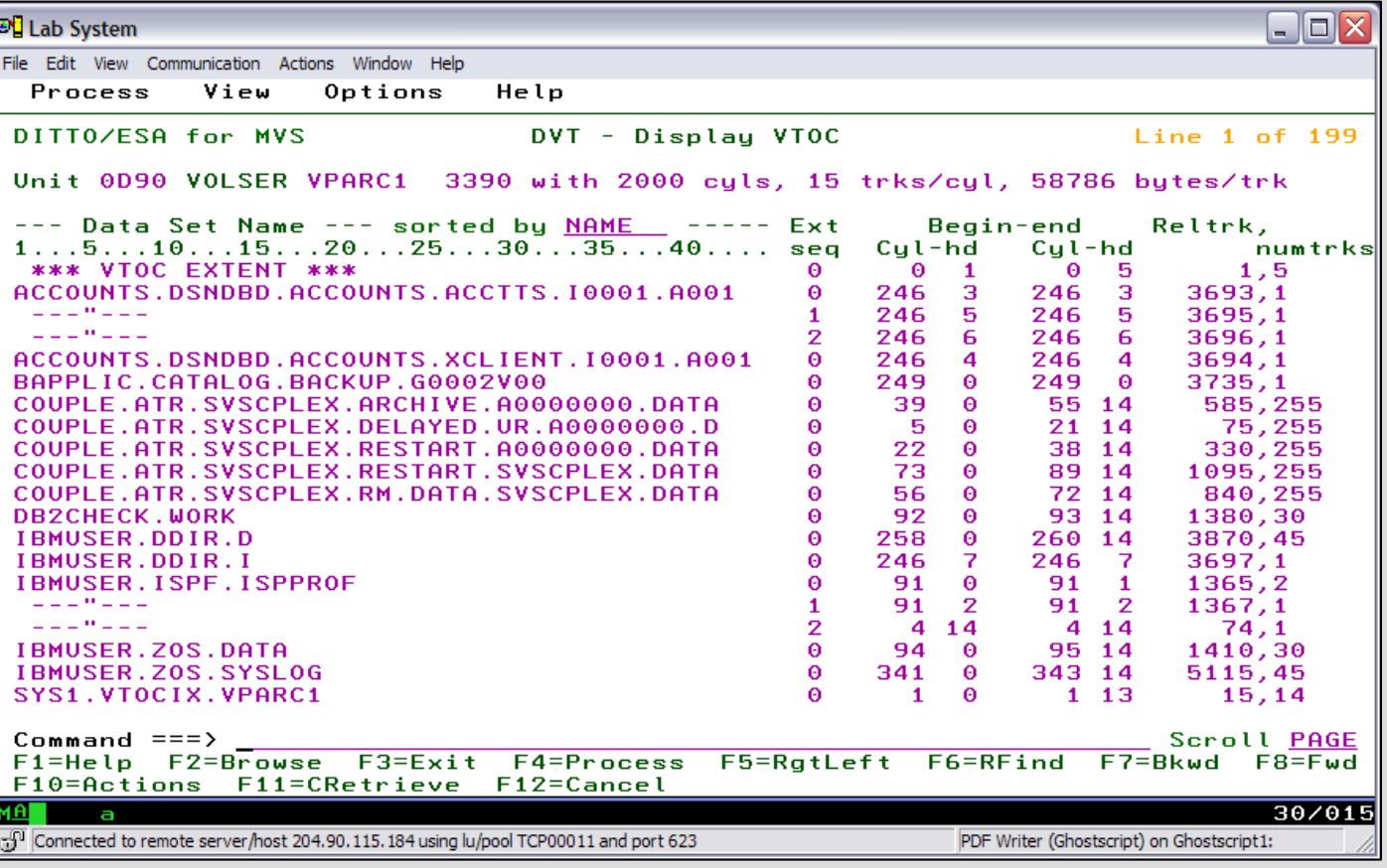

### Catalog Structure – Using ISPF Data Set List Utility

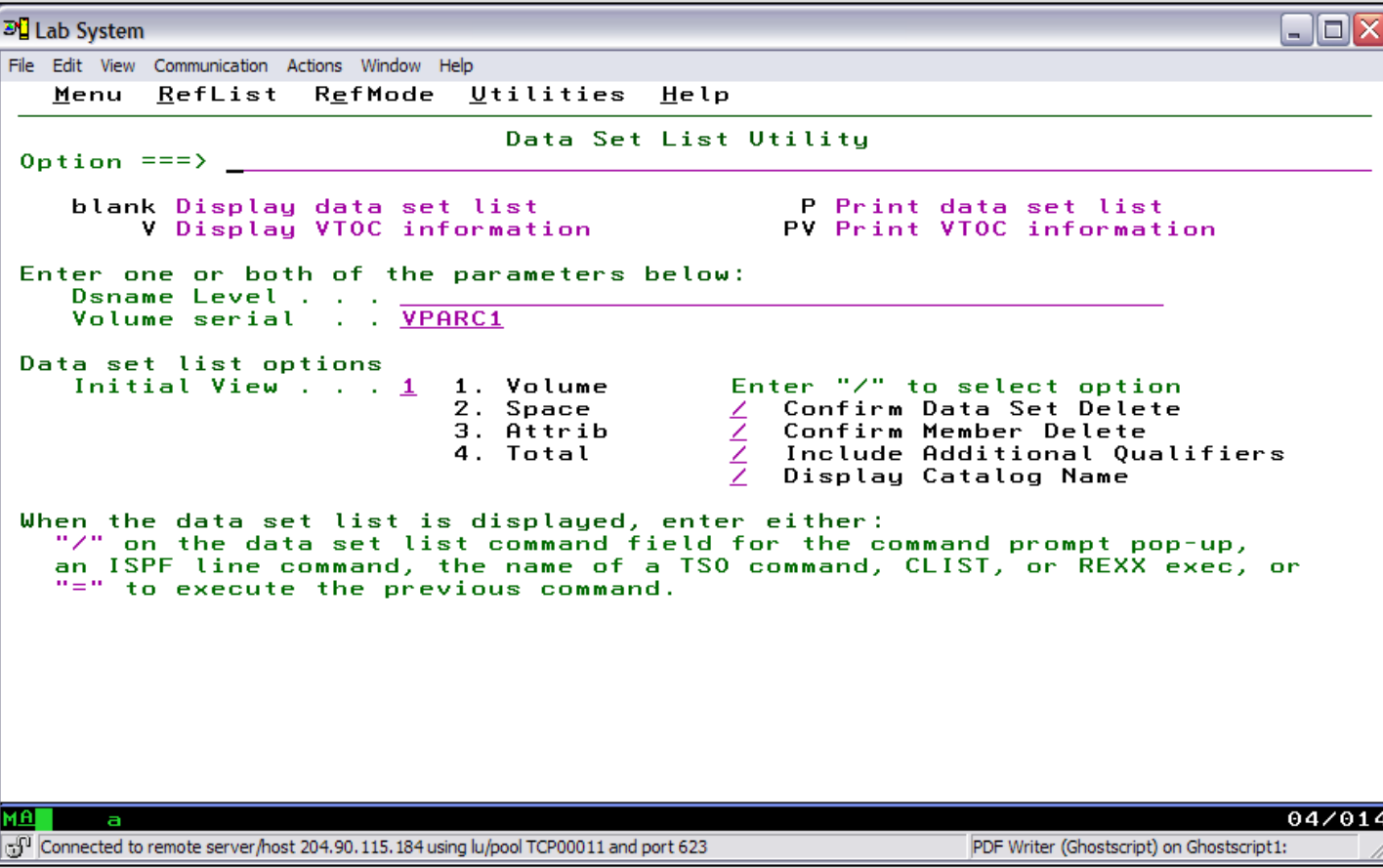

#### Catalog Structure – Using ISPF Data Set Utility

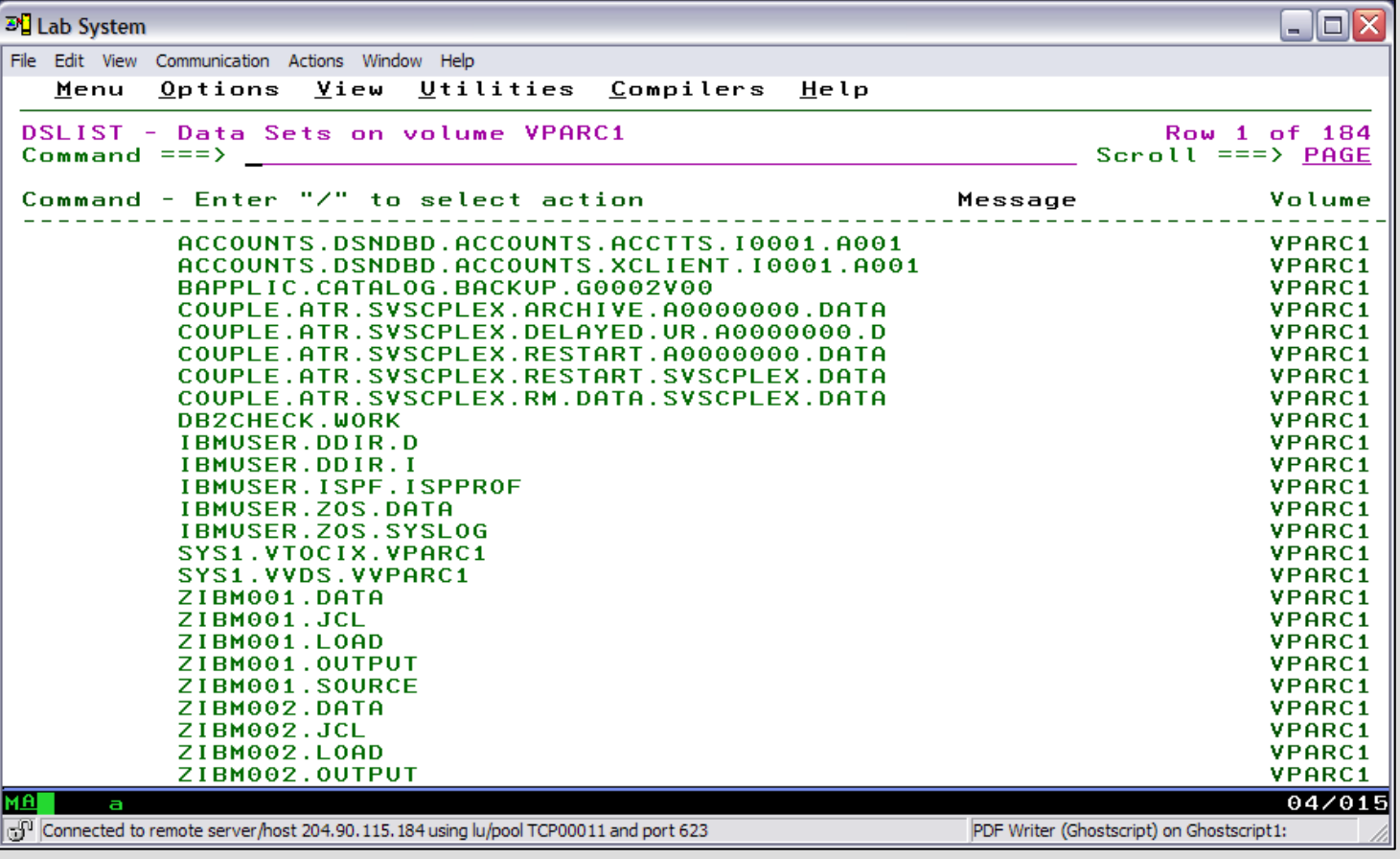

## Data Facility / Storage Management Subsystem (SMS)

#### What Is DFSMS?

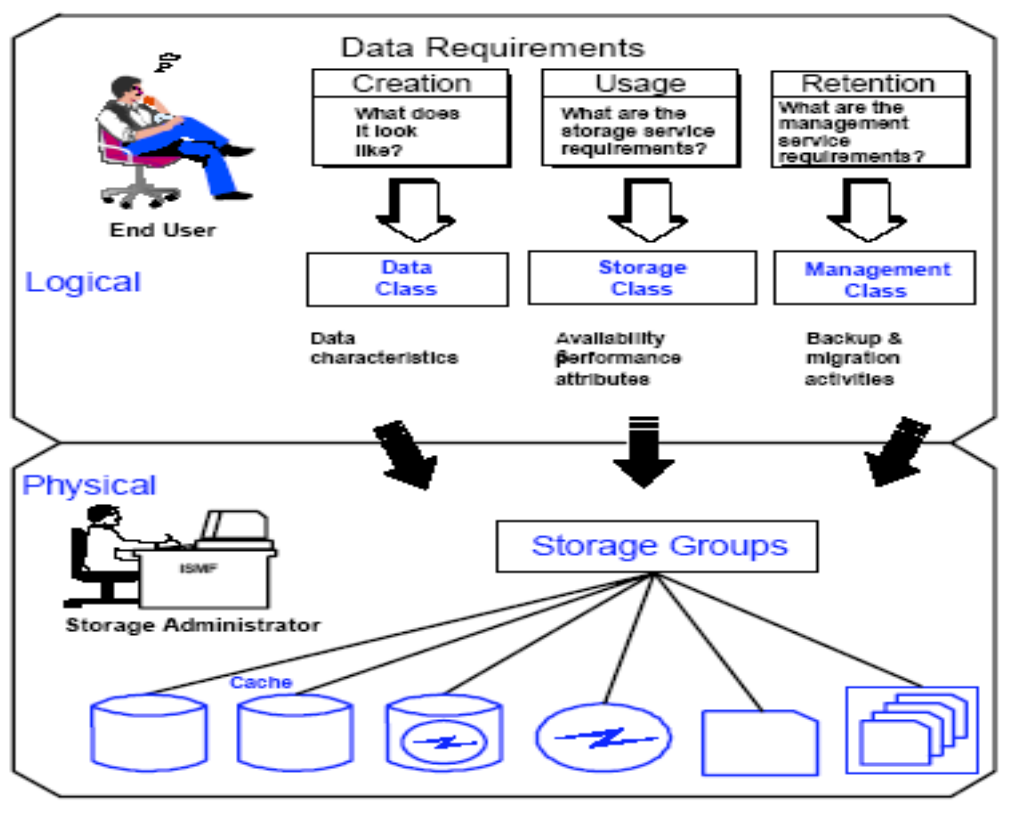

## Data Facility / Storage Management Subsystem (SMS)

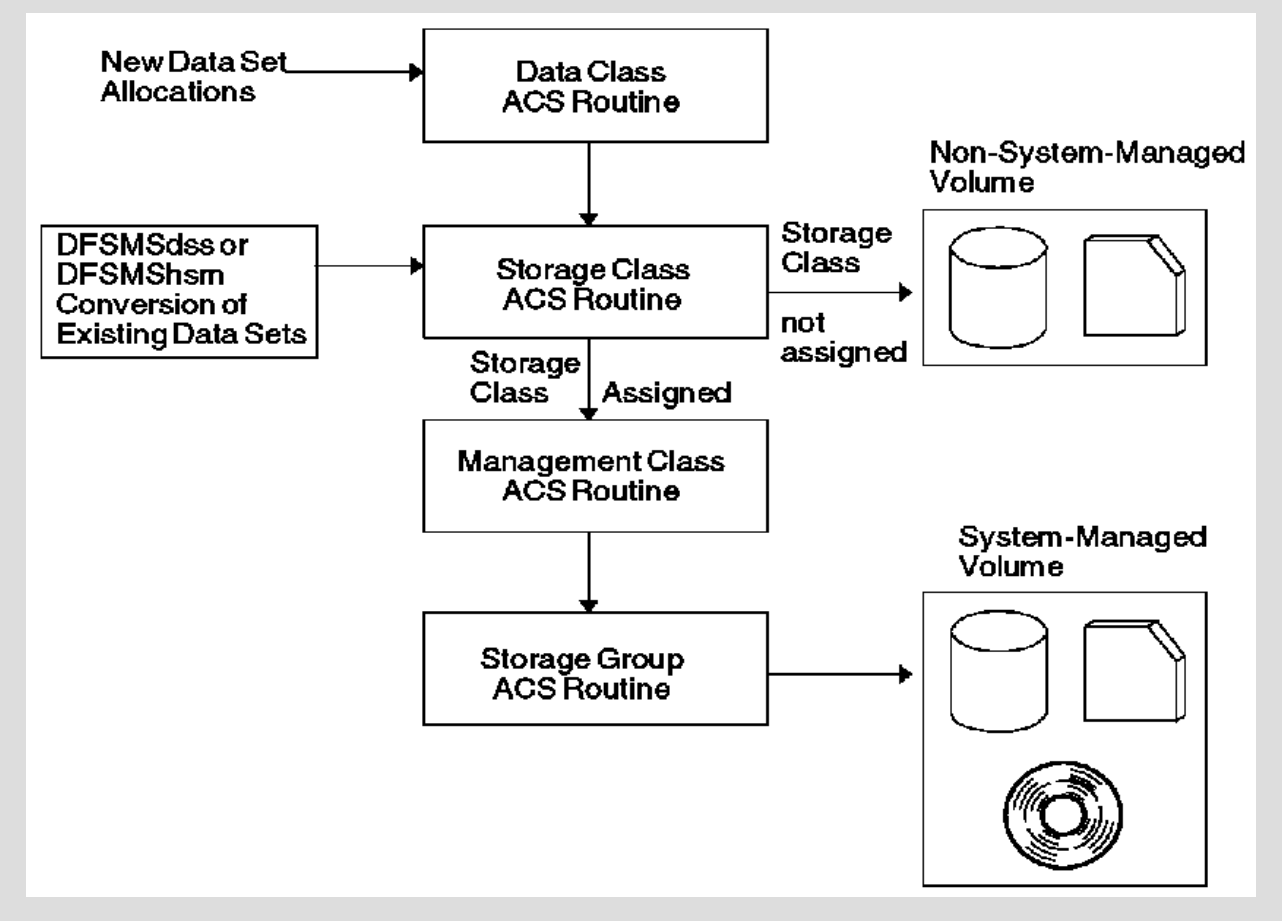

#### Data Facility / Storage Management Subsystem (SMS)

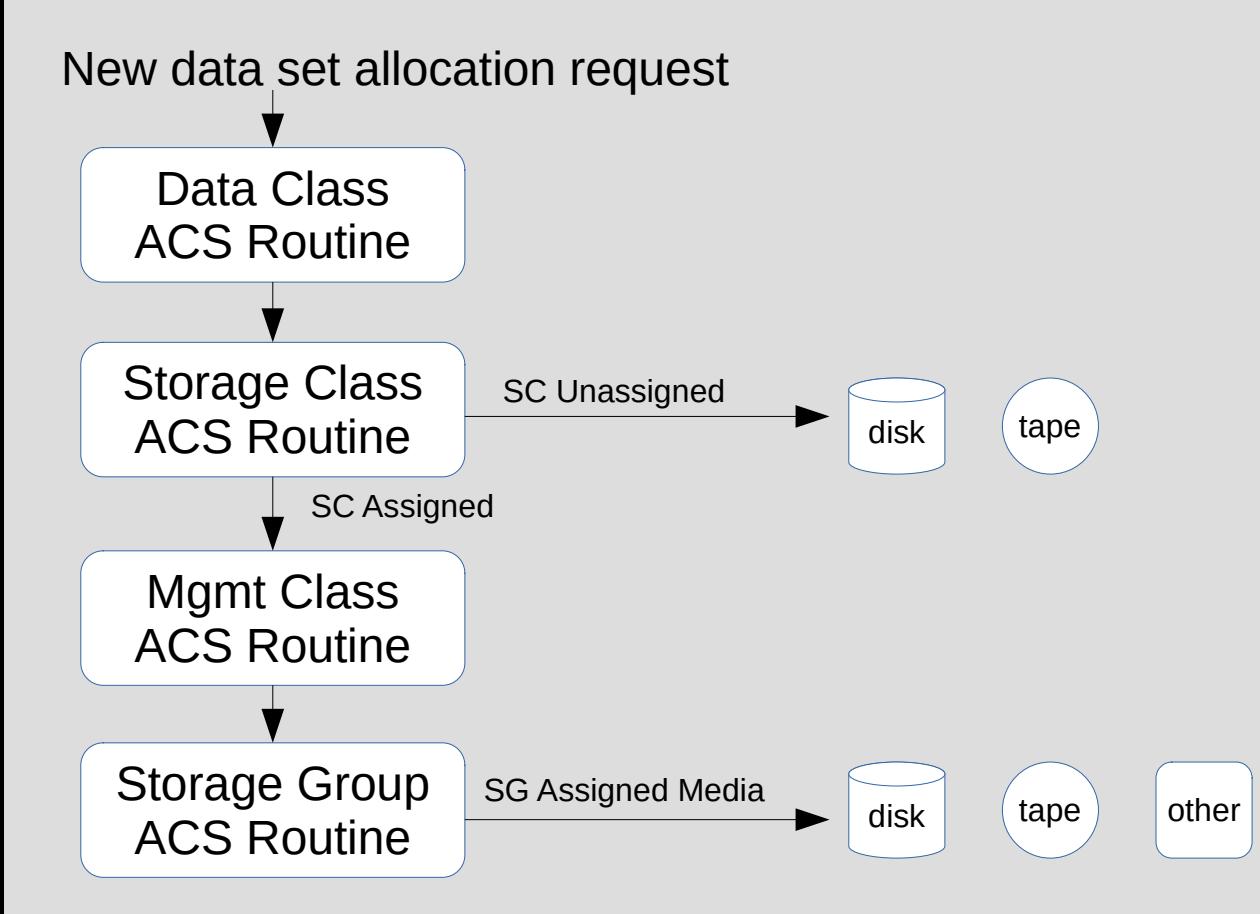

## DFSMSdfp – Automatic Class Selection (ACS) Routine

Automatic Class Selection (ACS) Routine reads submitted JCL, modifies JCL based on coded criteria, then returns control to z/OS for allocation processing.

#### ACS Routine chronological processing

Data Class > Storage Class > Mgmt Class > Assign Storage Group (device media)

- 
- 
- 
- 

1) Data Class assigned when coded criteria is matched 2) Storage Class assigned when coded criteria is matched 3) Management Class assigned when coded criteria is matched 4) Storage Group ACS routine directs allocation to use specific device resources based on assigned 'Class' criteria

## DFSMSdfp – Automatic Class Selection (ACS) Routine

What JCL DD operands influence the ACS routine?

JCL DD statement coded

- DATACLAS=, MGTMCLAS=, STORCLAS=
- The values would be created by DASD administrator

JCL DD statement DSN= and DISP=

where a data set name standard is established, then ACS routine assigns JCL DD operands for new data set allocations based upon DSN=value
# DFSMSdfp – Automatic Class Selection (ACS) Routine

#### **Storage Class**

The storage class contains the attributes that identify a storage service level to be used by SMS for storage of the data set. It replaces the storage attributes that are specified on the UNIT and VOLUME parameters for non-SMS-managed data sets.

Example Storage Class ACS Routine code syntax: WHEN (&STORCLAS = 'value') SET &STORGRP = 'value'

### z/OS Data Facility - Using ISMF

#### **\*\* TSO DGTFMD01**

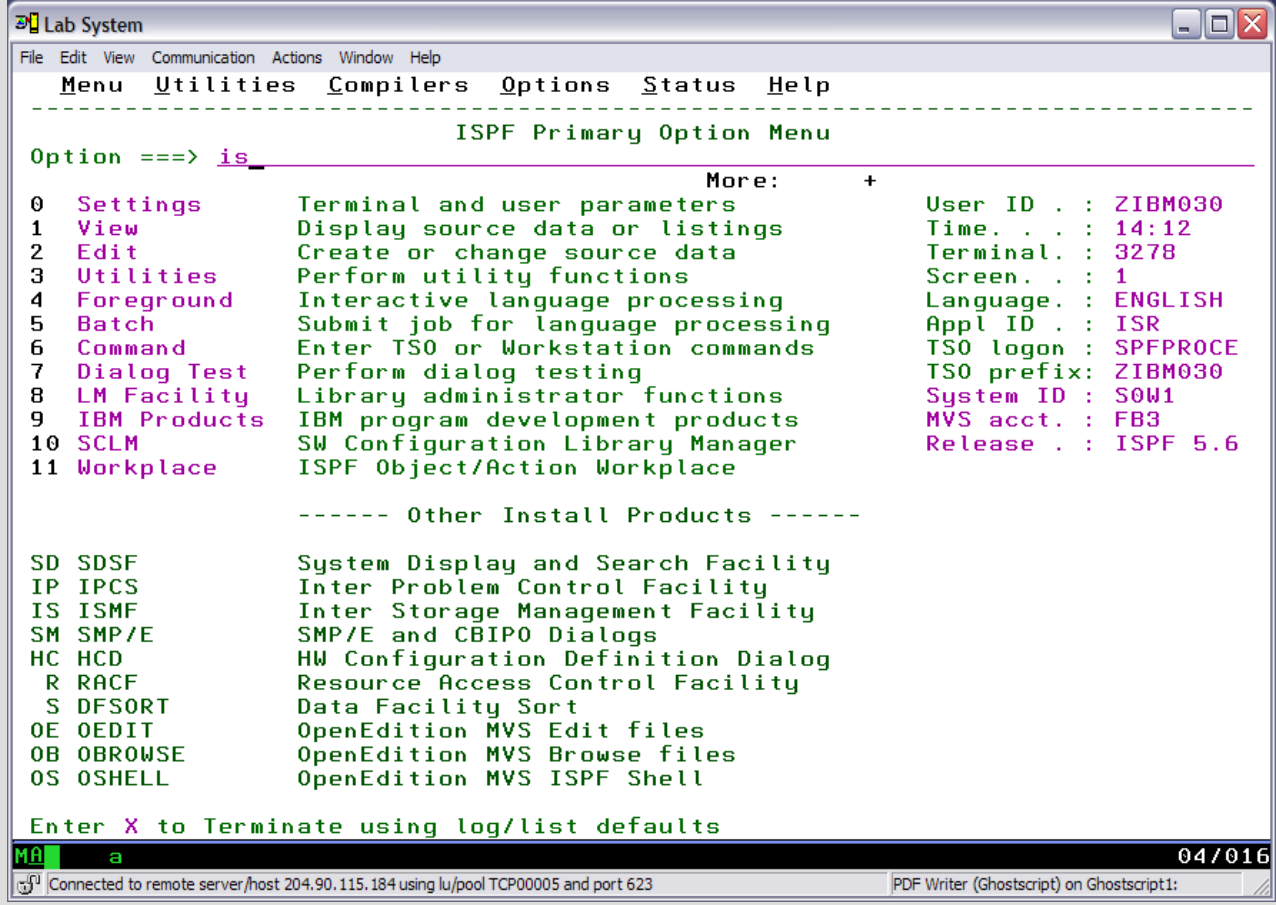

### z/OS Data Facility - Using ISMF

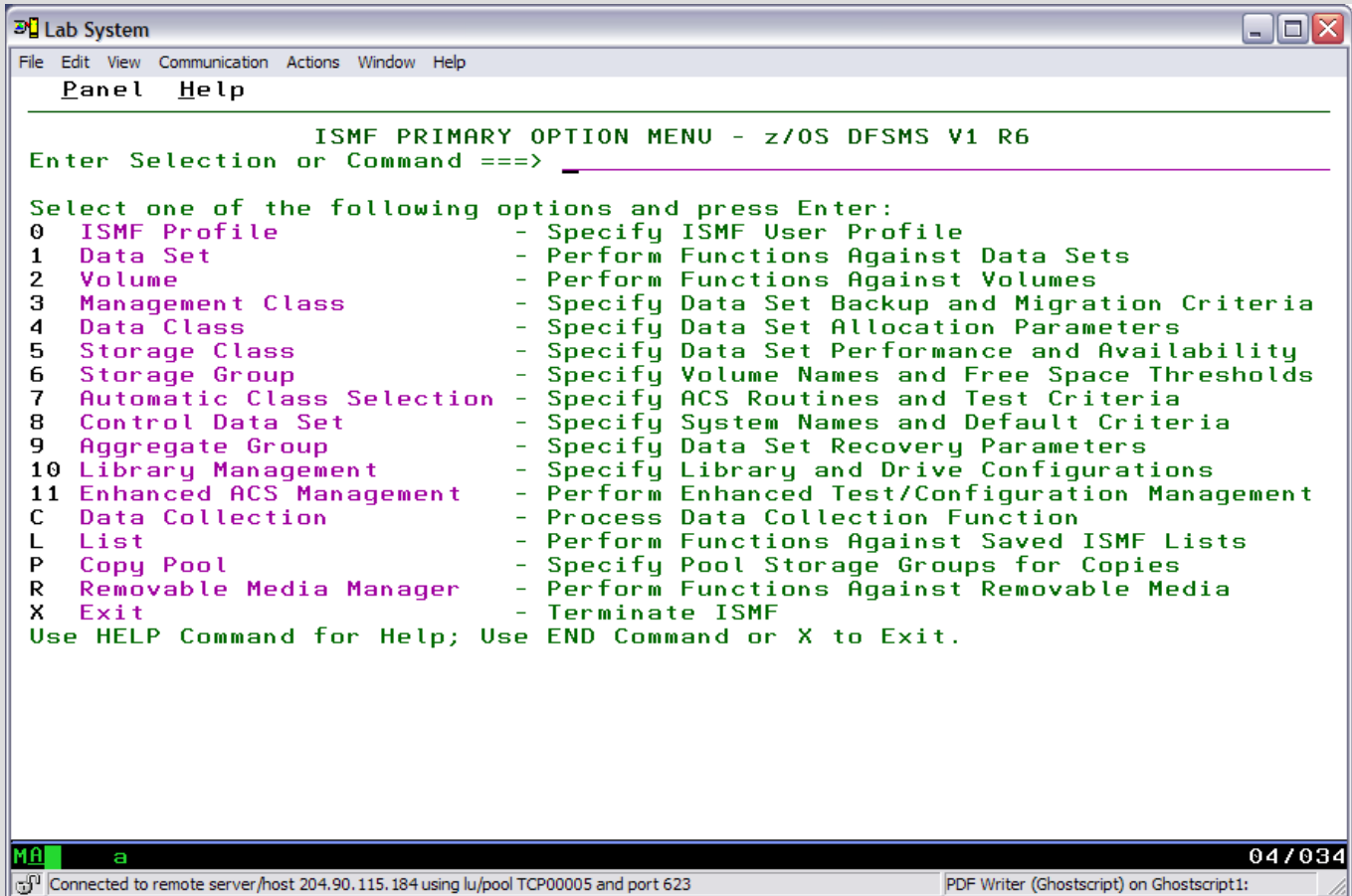

### z/OS Data Sets, Catalogs & VTOCs Documentation

#### DFSMS Bookshelf in z/OS Internet Library

**Introduction** Using Data Sets Implementing System Managed Storage Managing Catalogs DFSMSdfp Utilities DFSMSdfp Advanced Services

## **Unit summary**

Having completed this unit, you should be able to:

- Describe data set naming rules
- Describe a partitioned data set
- Describe a sequential data set
- Describe a VSAM data set
- Describe a data set extent
- Describe role of the system catalog and user catalogs
- Describe role of VTOC
- Describe z/OS based Unix filesystems

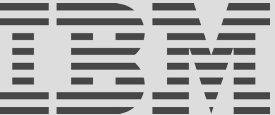